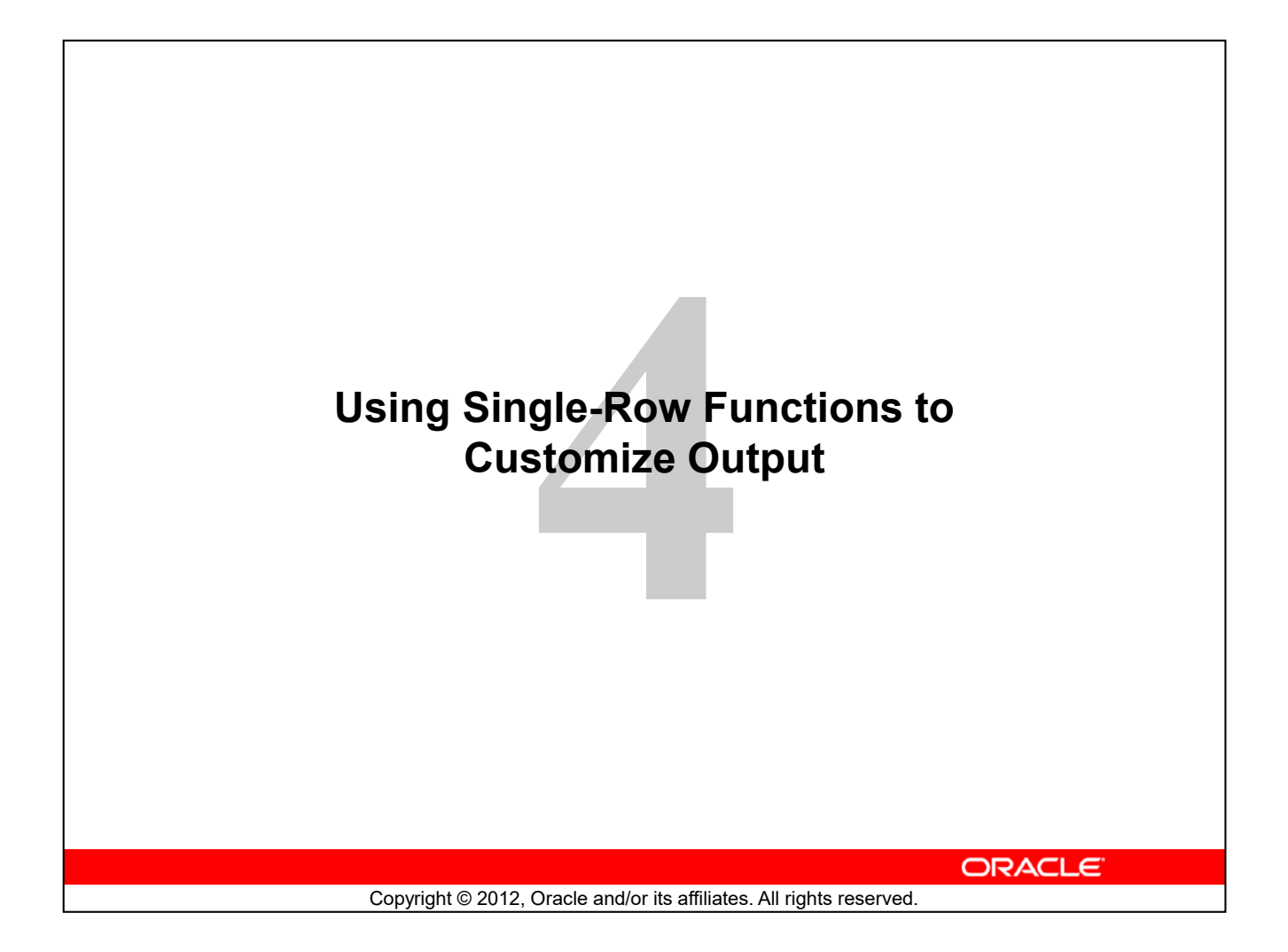

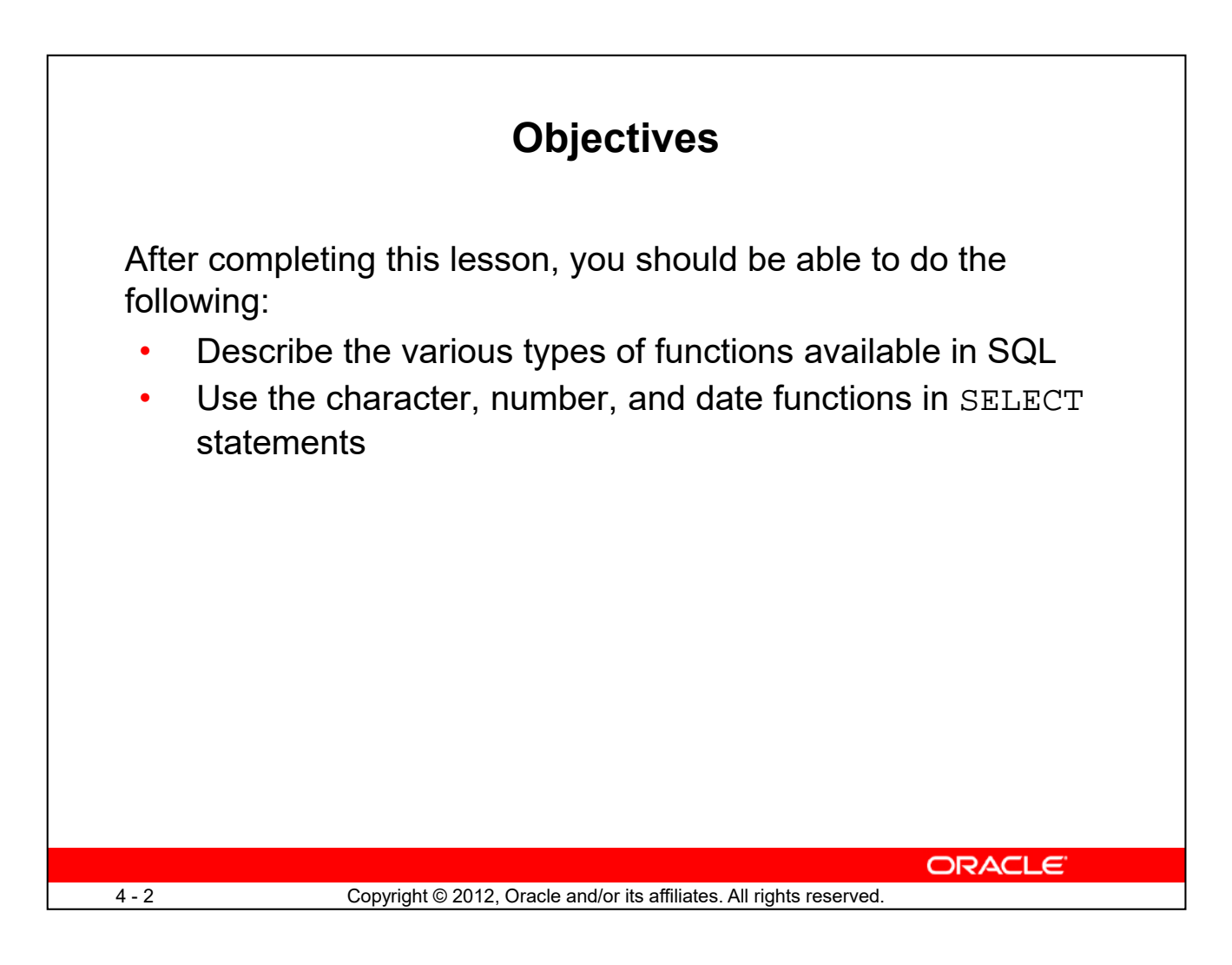

Functions make the basic query block more powerful, and they are used to manipulate data values. This is the first of two lessons that explore functions. It focuses on single-row character, number, and date functions.

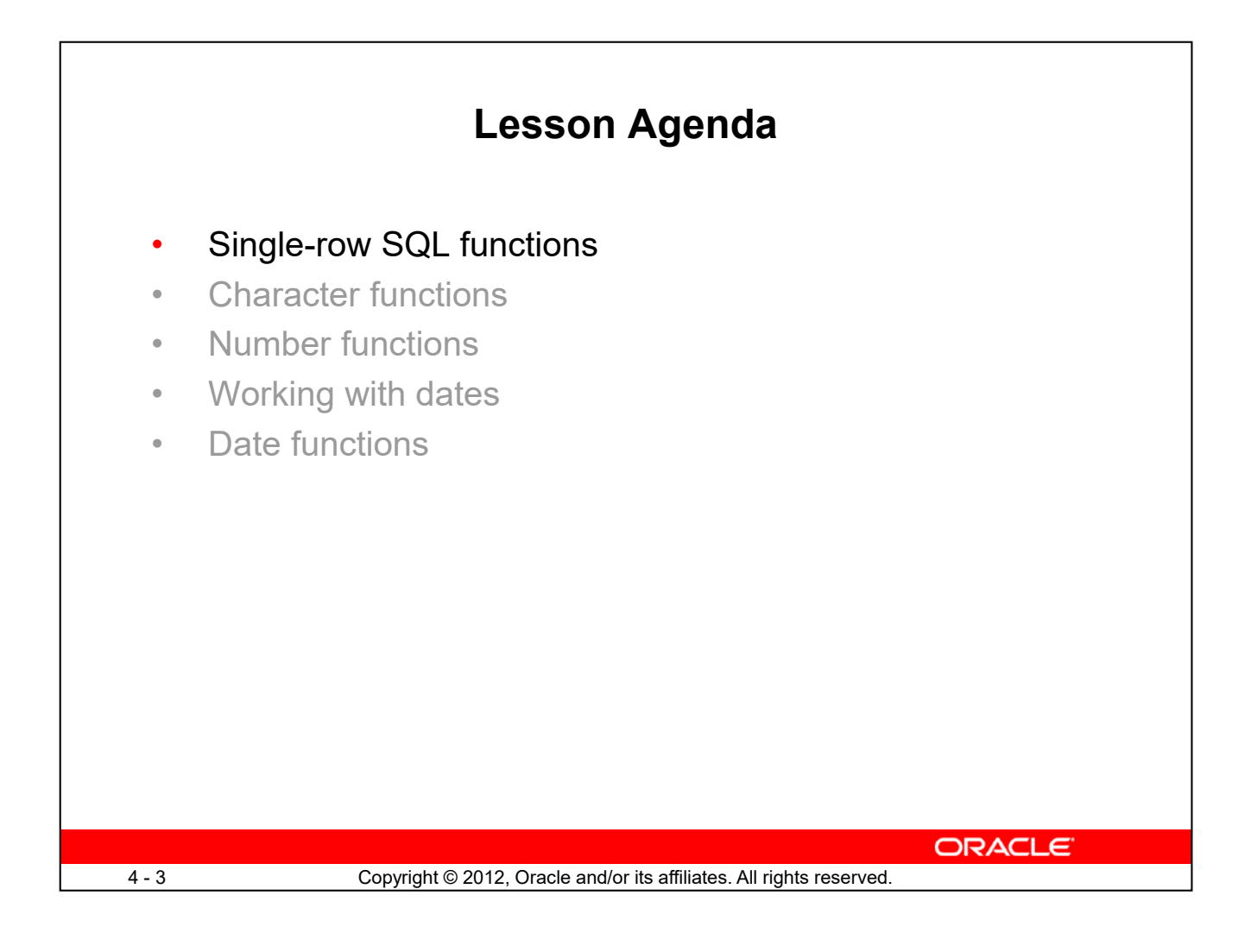

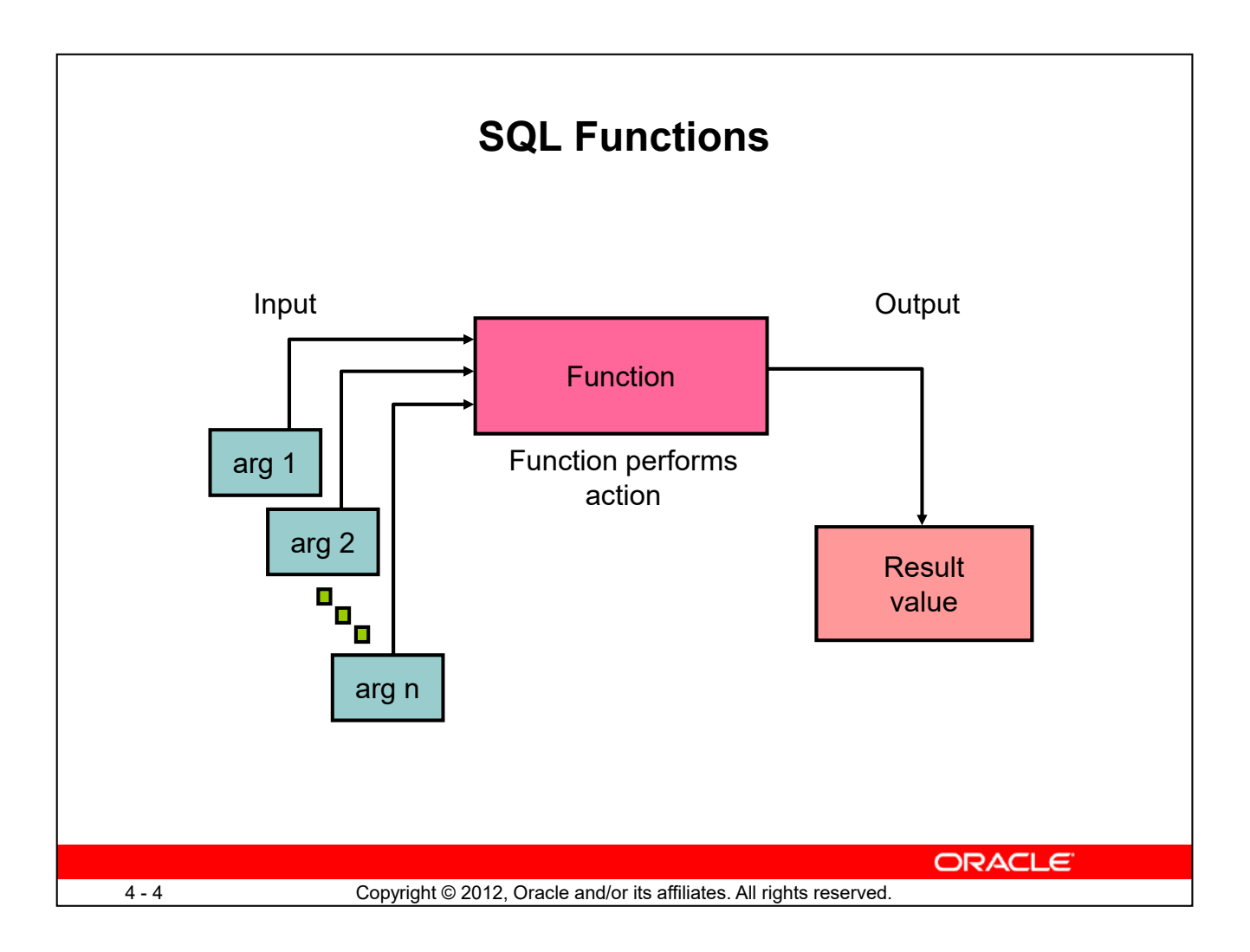

Functions are a very powerful feature of SQL. They can be used to do the following:

- Perform calculations on data
- Modify individual data items
- Manipulate output for groups of rows
- Format dates and numbers for display
- Convert column data types

SQL functions sometimes take arguments and always return a value.

**Note:** If you want to know whether a function is a SQL:2003 compliant function, refer to the "Oracle Compliance to Core SQL:2003" section in *Oracle Database SQL Language Reference* for 10*g* or 11*g* database*.*

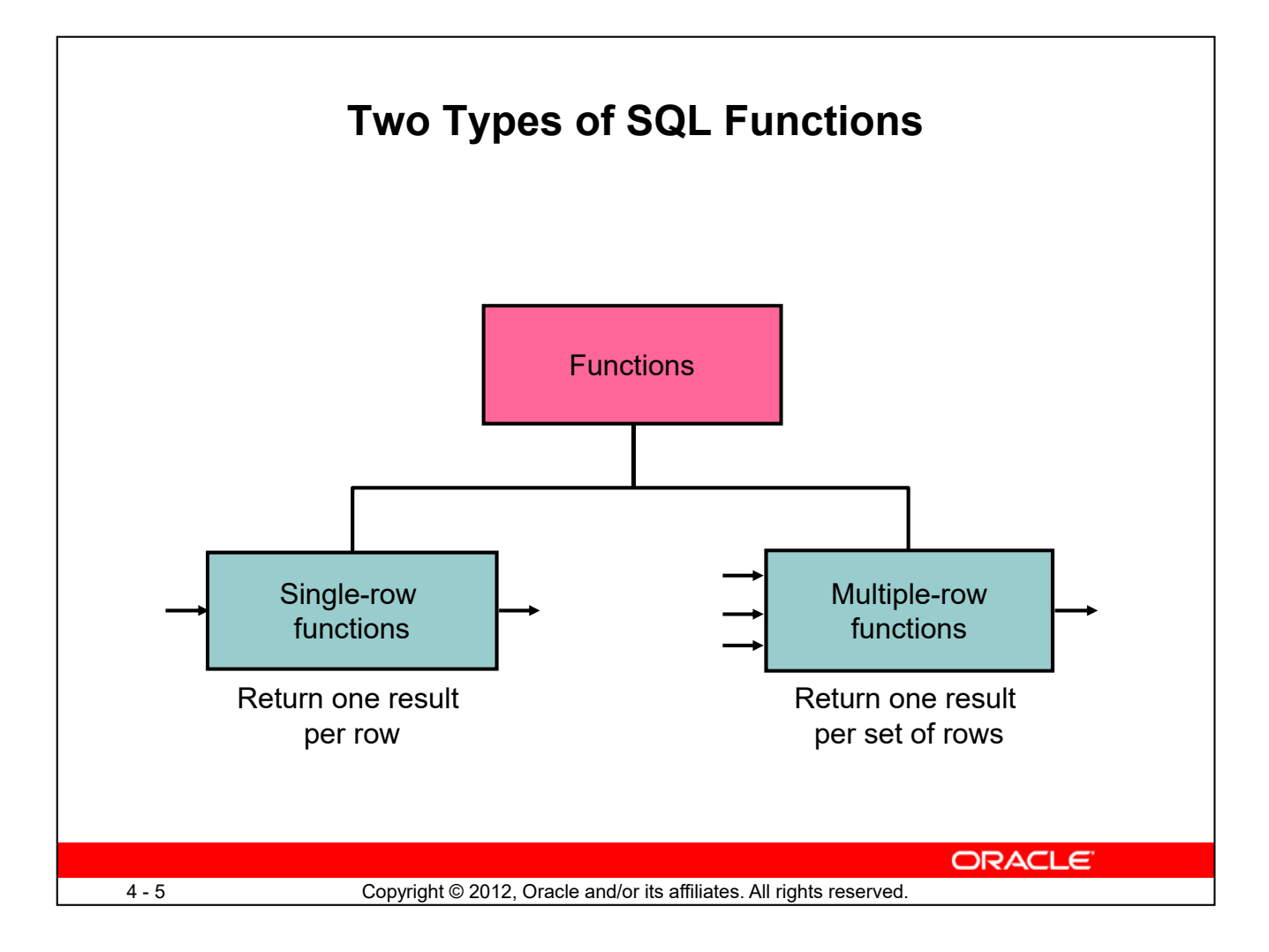

There are two types of functions:

- Single-row functions
- Multiple-row functions

#### **Single-Row Functions**

These functions operate on single rows only and return one result per row. There are different types of single-row functions. This lesson covers the following functions:

- **Character**
- Number
- Date
- Conversion
- General

#### **Multiple-Row Functions**

Functions can manipulate groups of rows to give one result per group of rows. These functions are also known as *group functions* (covered in the lesson titled "Reporting Aggregated Data Using the Group Functions").

**Note:** For more information and a complete list of available functions and their syntax, see the

"Functions" section in *Oracle Database SQL Language Reference* for 10*g* or 11*g* database.

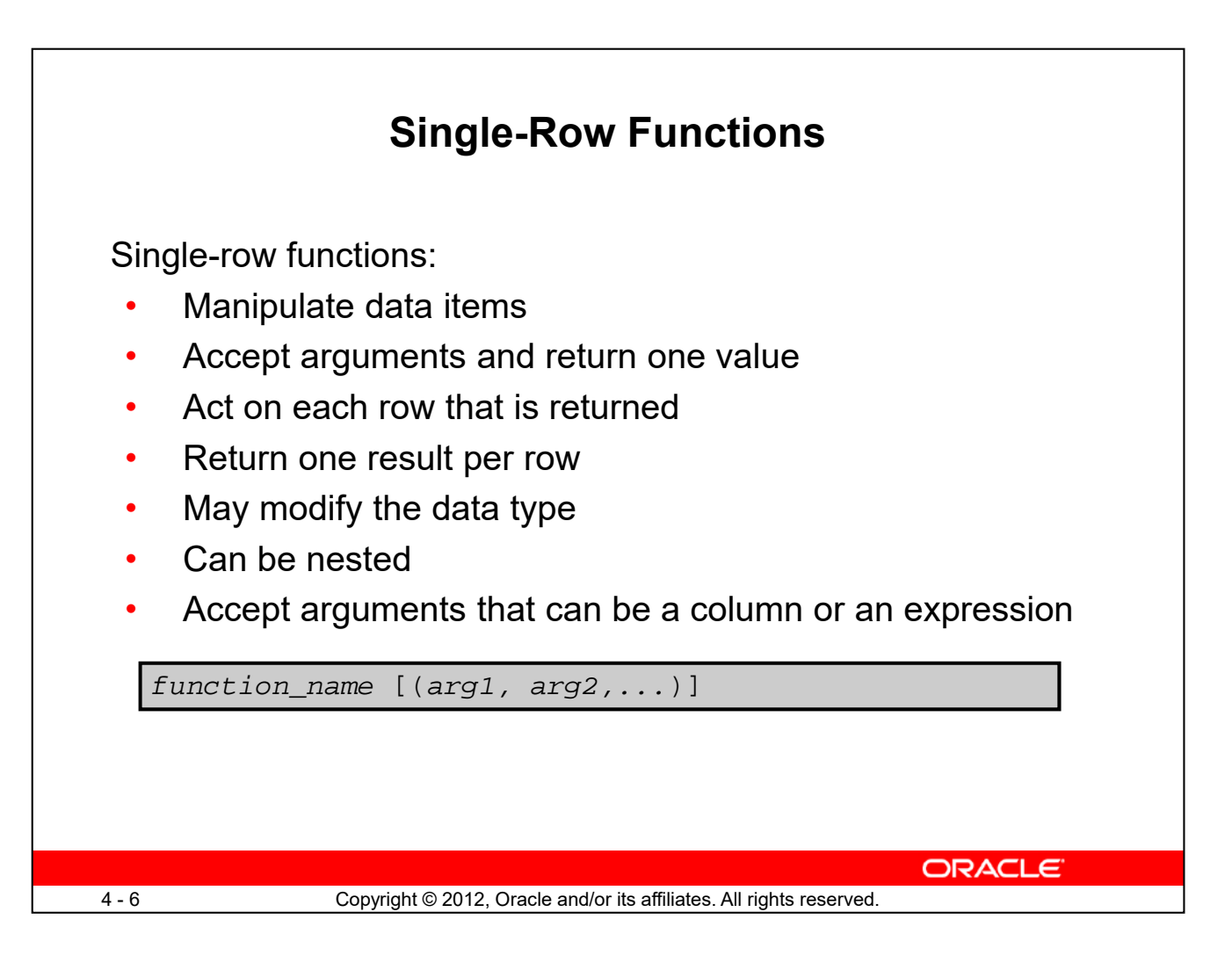

Single-row functions are used to manipulate data items. They accept one or more arguments and return one value for each row that is returned by the query. An argument can be one of the following:

- User-supplied constant
- Variable value
- Column name
- Expression

Features of single-row functions include:

- Acting on each row that is returned in the query
- Returning one result per row
- Possibly returning a data value of a different type than the one that is referenced
- Possibly expecting one or more arguments
- Can be used in SELECT, WHERE, and ORDER BY clauses; can be nested

In the syntax:

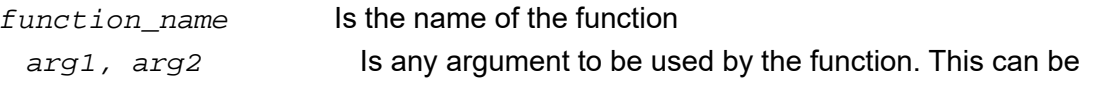

represented by a column name or expression.

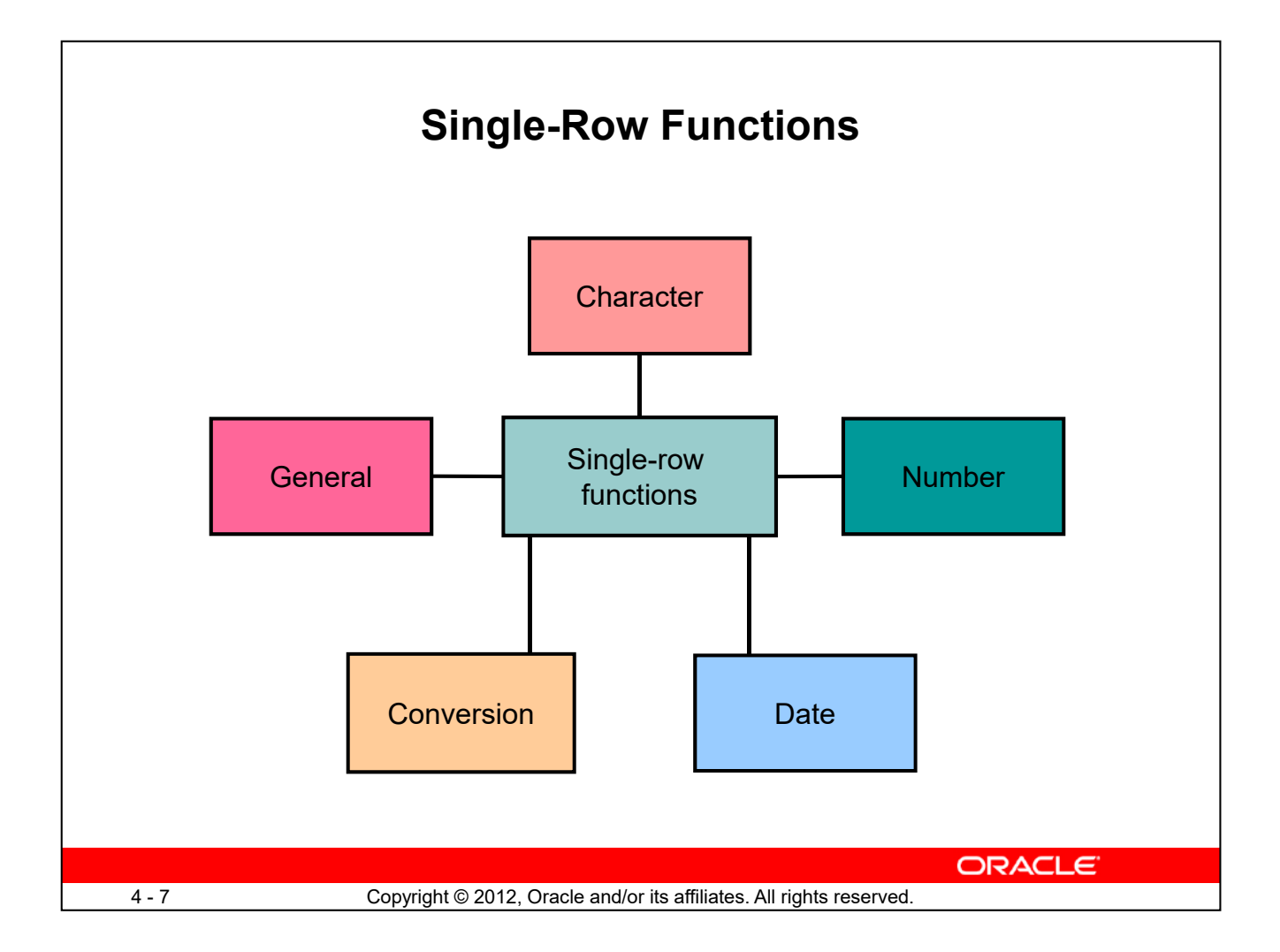

This lesson covers the following single-row functions:

- Character functions: Accept character input and can return both character and number values
- **Number functions:** Accept numeric input and return numeric values
- **Date functions:** Operate on values of the DATE data type (All date functions return a value of the DATE data type except the MONTHS\_BETWEEN function, which returns a number.)

The following single-row functions are discussed in the lesson titled "Using Conversion Functions and Conditional Expressions":

- **Conversion functions:** Convert a value from one data type to another
- **General functions:**
	- NVL
	- NVL2
	- NULLIF
	- **COALESCE**
	- CASE.
	- DECODE

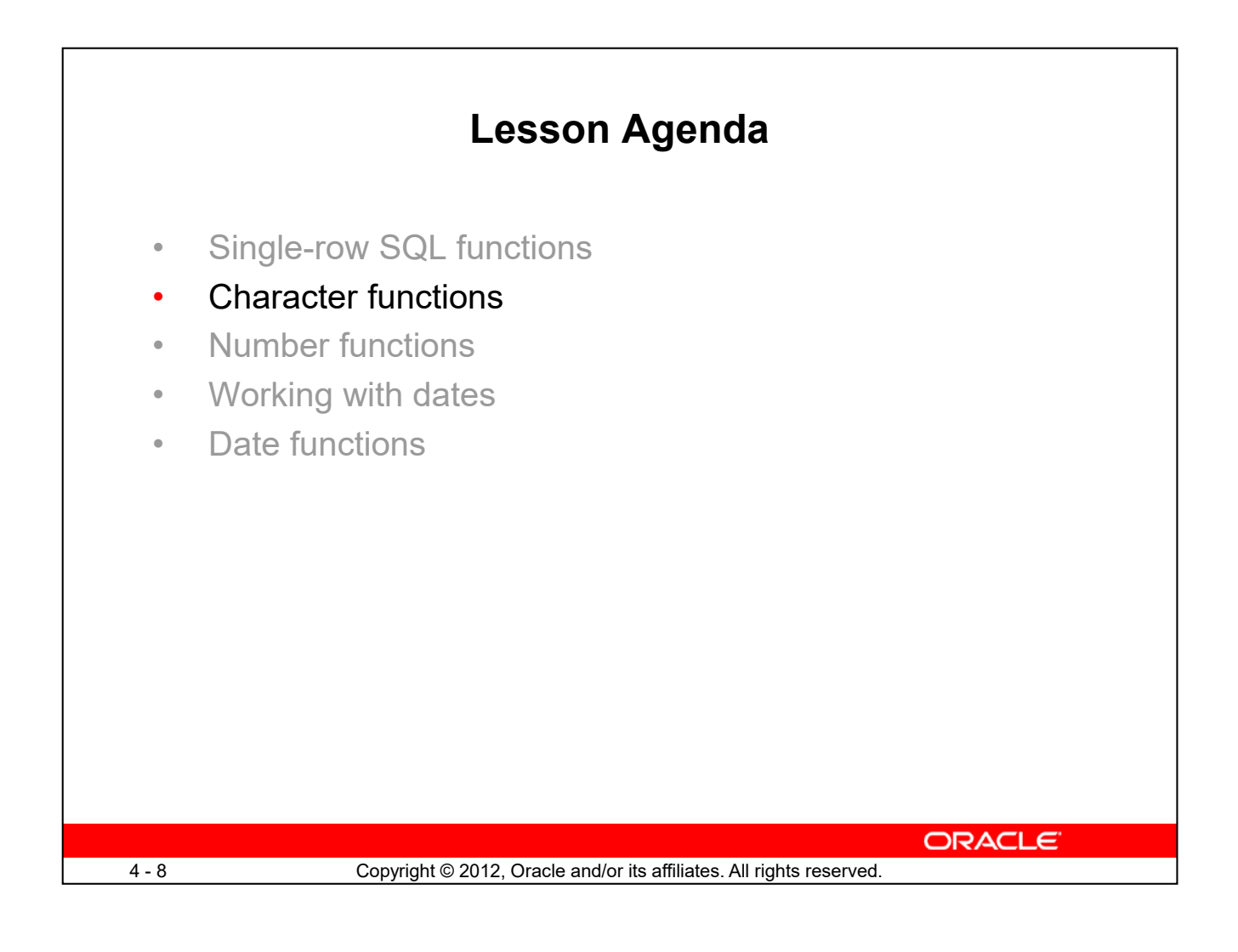

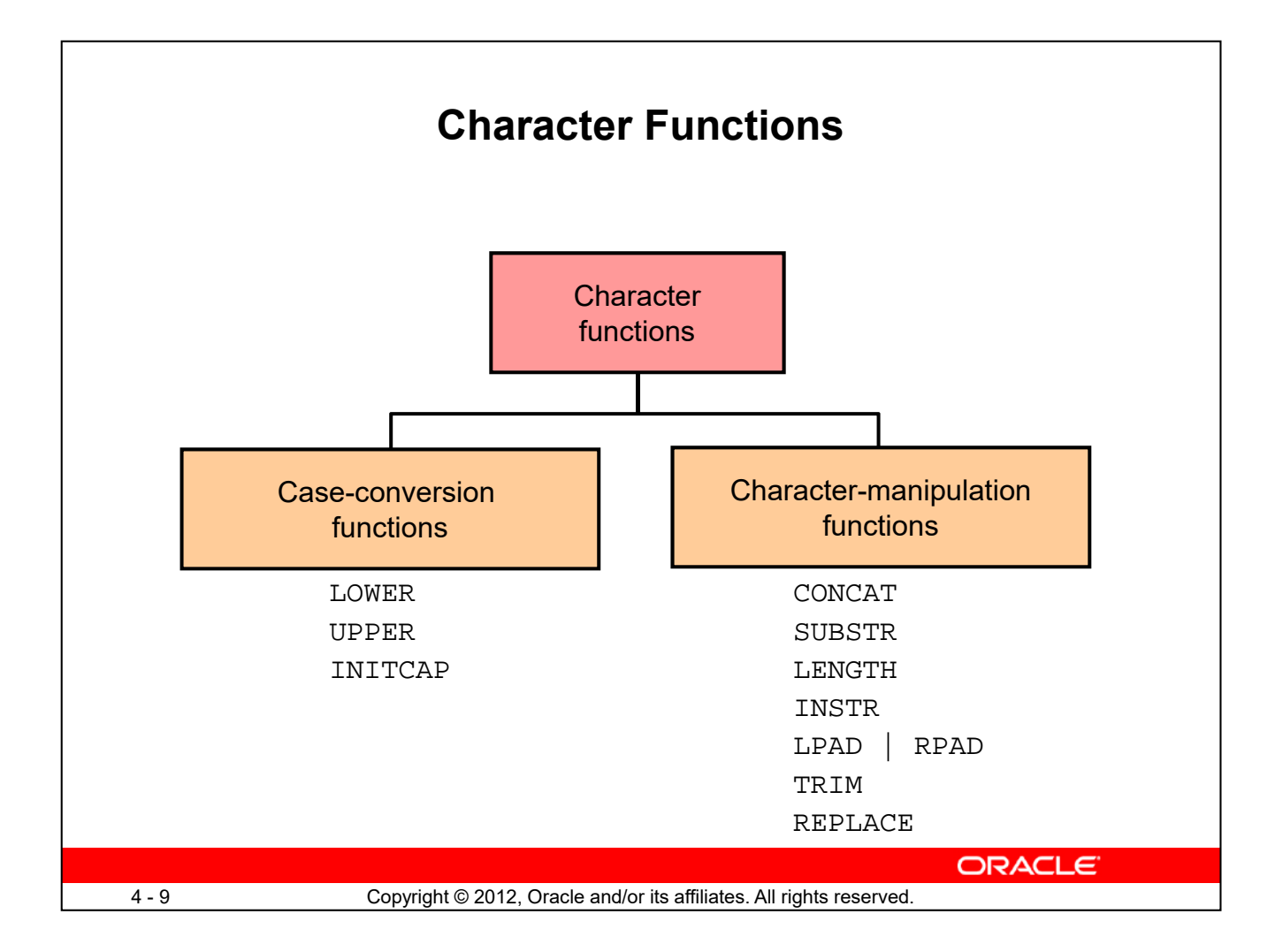

Single-row character functions accept character data as input and can return both character and numeric values. Character functions can be divided into the following:

- Case-conversion functions
- Character-manipulation functions

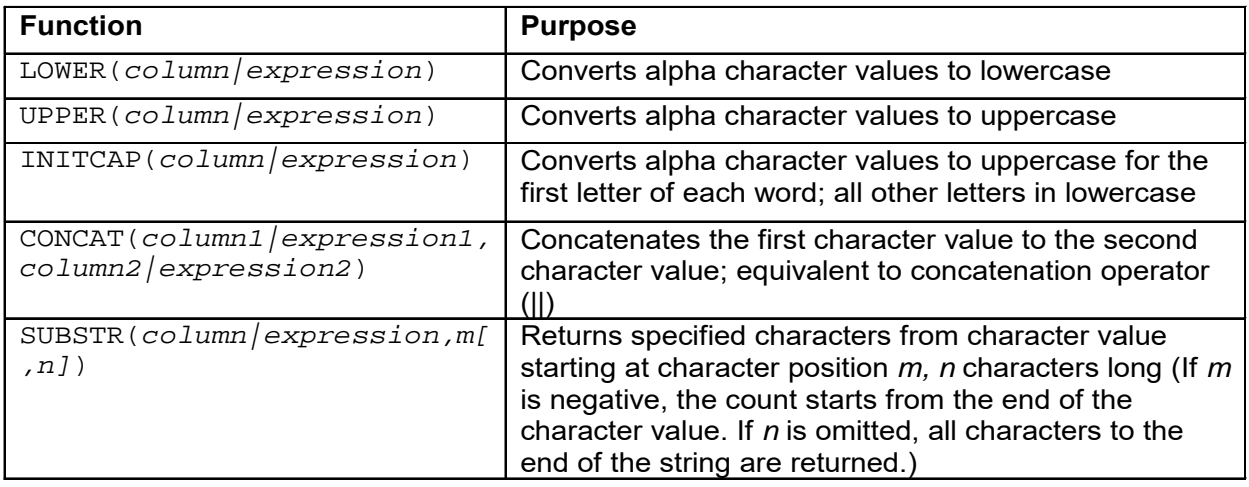

**Note:** The functions discussed in this lesson are only some of the available functions.

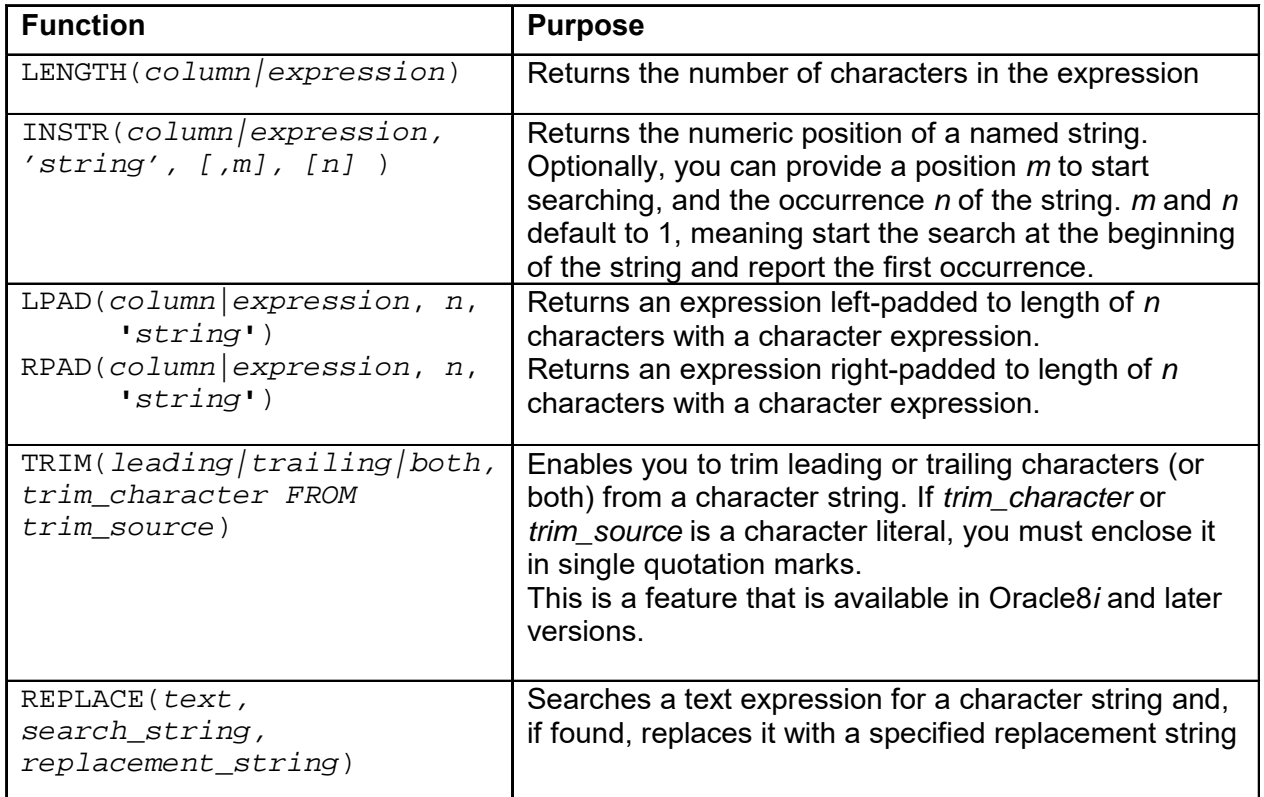

**Note:** Some of the functions that are fully or partially SQL:2003 compliant are:

- UPPER
- LOWER
- TRIM
- LENGTH
- SUBSTR
- INSTR

For more information, refer to the "Oracle Compliance to Core SQL:2003" section in *Oracle Database SQL Language Reference* for 10*g* or 11*g* database.

# **Case-Conversion Functions** These functions convert the case for character strings: **Function Result** LOWER('SQL Course') sql course UPPER('SOL Course') SOL COURSE INITCAP('SQL Course') Sql Course **ORACLE** 4 - 11 Copyright © 2012, Oracle and/or its affiliates. All rights reserved.

LOWER, UPPER, and INITCAP are the three case-conversion functions.

- LOWER: Converts mixed-case or uppercase character strings to lowercase
- UPPER: Converts mixed-case or lowercase character strings to uppercase
- INITCAP: Converts the first letter of each word to uppercase and the remaining letters to lowercase

```
SELECT 'The job id for '||UPPER(last_name)||' is '
||LOWER(job_id) AS "EMPLOYEE DETAILS"
FROM employees;
```
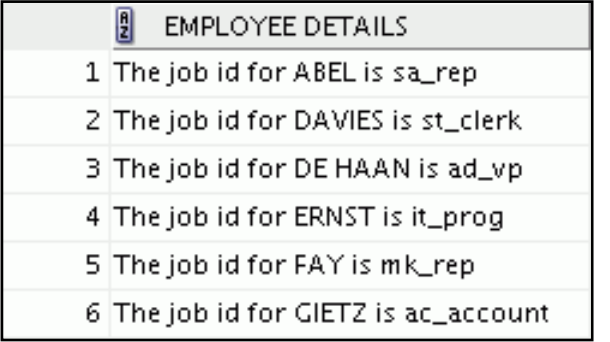

…

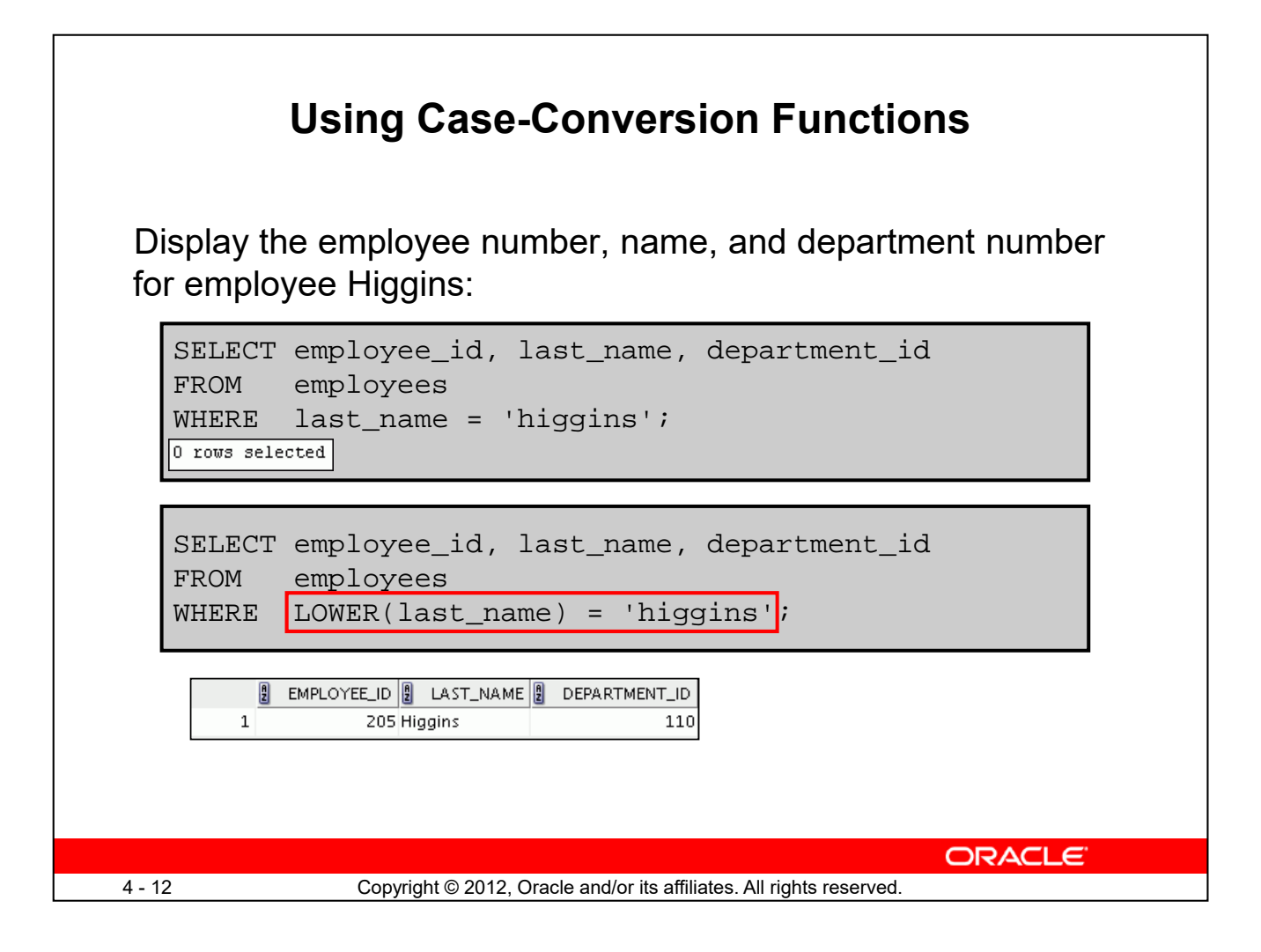

The slide example displays the employee number, name, and department number of employee Higgins.

The WHERE clause of the first SQL statement specifies the employee name as higgins. Because all the data in the EMPLOYEES table is stored in proper case, the name higgins does not find a match in the table, and no rows are selected.

The WHERE clause of the second SQL statement specifies that the employee name in the EMPLOYEES table is compared to higgins, converting the LAST\_NAME column to lowercase for comparison purposes. Because both names are now lowercase, a match is found and one row is selected. The WHERE clause can be rewritten in the following manner to produce the same result:

```
...WHERE last_name = 'Higgins'
```
The name in the output appears as it was stored in the database. To display the name in uppercase, use the UPPER function in the SELECT statement.

```
SELECT employee_id, UPPER(last_name), department_id
FROM employees
WHERE INITCAP(last name) = 'Higgins
```
## **Character-Manipulation Functions**

These functions manipulate character strings:

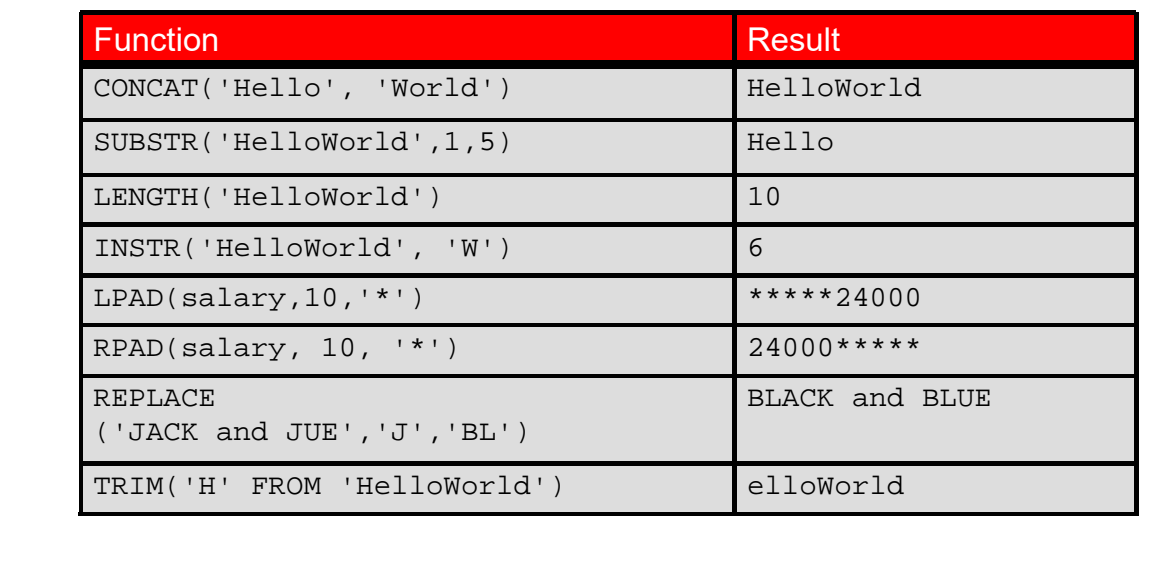

**ORACLE** 

4 - 13 Copyright © 2012, Oracle and/or its affiliates. All rights reserved.

CONCAT, SUBSTR, LENGTH, INSTR, LPAD, RPAD, and TRIM are the character-manipulation functions that are covered in this lesson.

- CONCAT: Joins values together (You are limited to using two parameters with CONCAT.)
- SUBSTR: Extracts a string of determined length
- LENGTH: Shows the length of a string as a numeric value
- INSTR: Finds the numeric position of a named character
- LPAD: Returns an expression left-padded to the length of *n* characters with a character expression
- RPAD: Returns an expression right-padded to the length of *n* characters with a character expression
- TRIM: Trims leading or trailing characters (or both) from a character string (If *trim\_character* or *trim\_source* is a character literal, you must enclose it within single quotation marks.)

**Note:** You can use functions such as UPPER and LOWER with ampersand substitution. For example, use UPPER('&job\_title')so that the user does not have to enter the job title in a specific case.

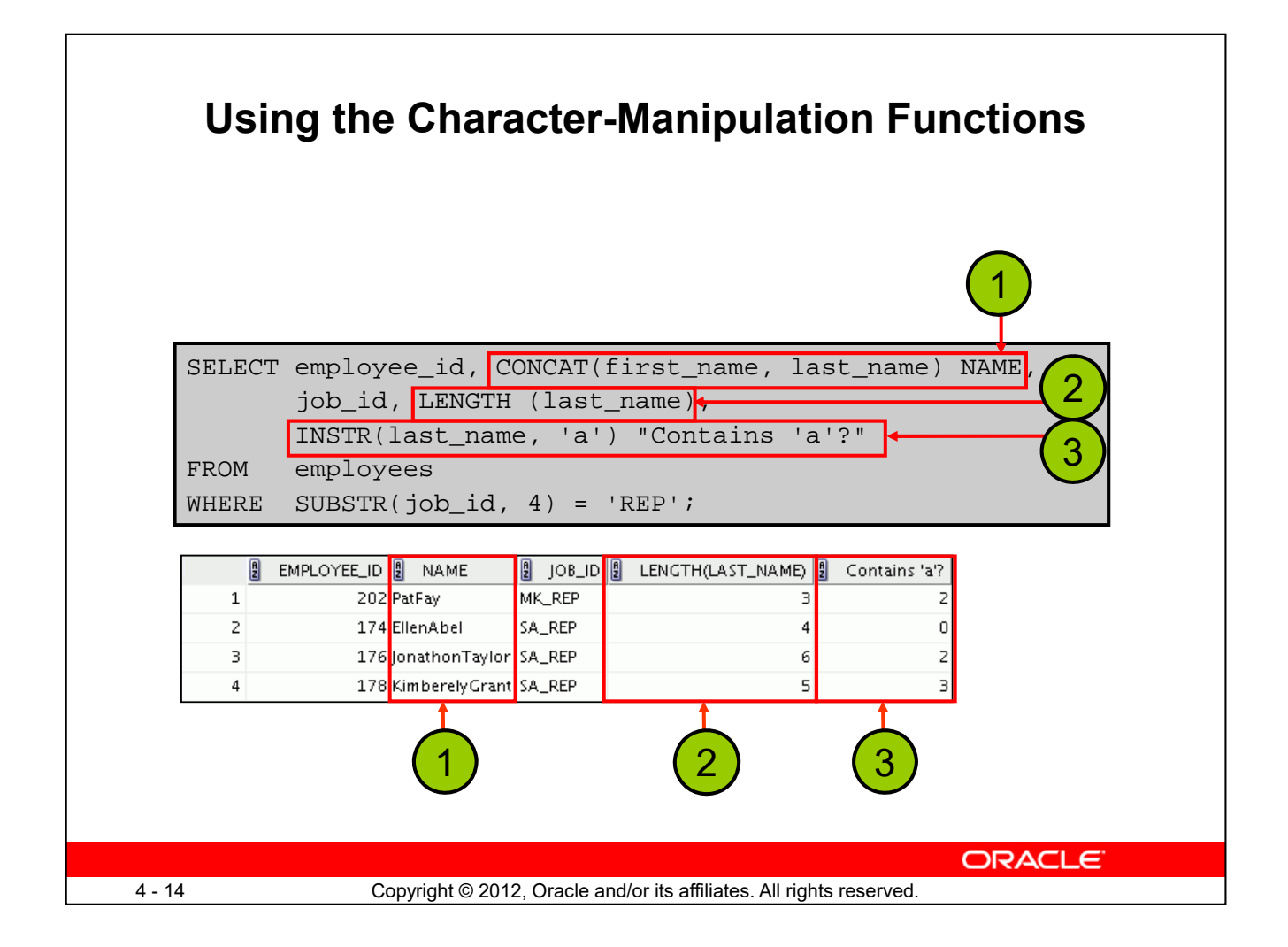

The example in the slide displays employee first names and last names joined together, the length of the employee last name, and the numeric position of the letter "a" in the employee last name for all employees who have the string, REP, contained in the job ID starting at the fourth position of the job ID.

#### **Example**

Modify the SQL statement in the slide to display the data for those employees whose last names end with the letter "n."

```
SELECT employee_id, CONCAT(first_name, last_name) NAME,
LENGTH (last_name), INSTR(last_name, 'a') "Contains 'a'?"
FROM employees
WHERE SUBSTR(last_name, -1, 1) = 'n
```
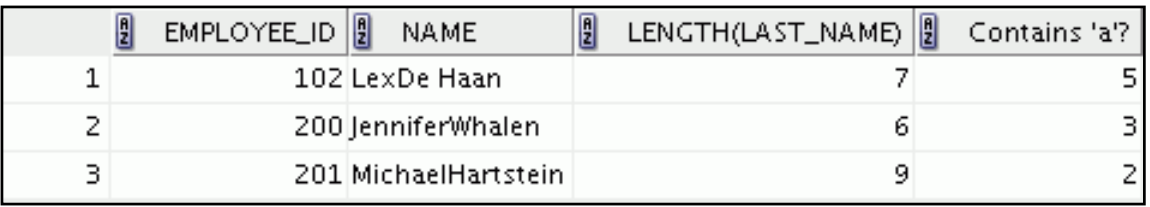

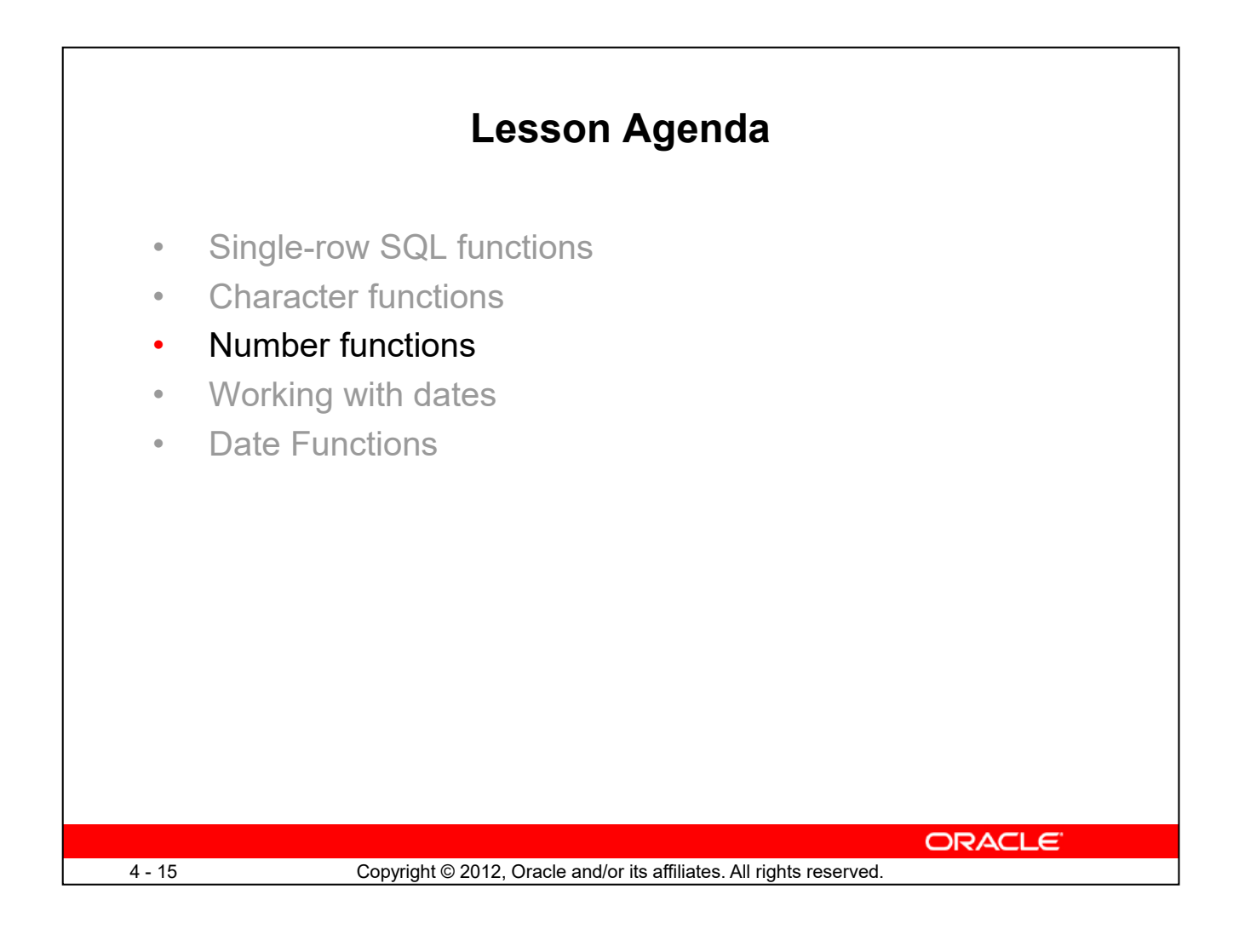

## **Numeric Functions**

- ROUND: Rounds value to a specified decimal
- TRUNC: Truncates value to a specified decimal
- MOD: Returns remainder of division

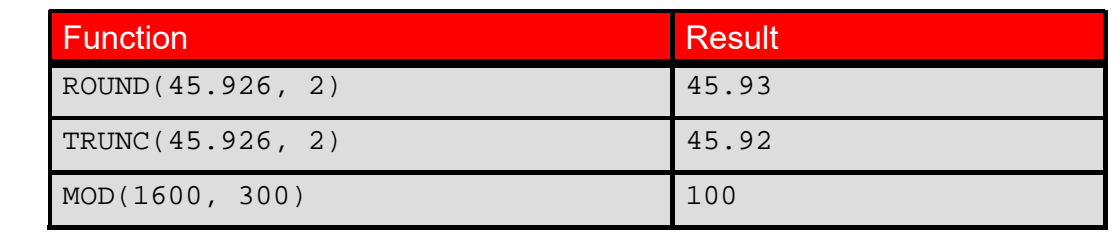

Numeric functions accept numeric input and return numeric values. This section describes some of the numeric functions.

**ORACLE** 

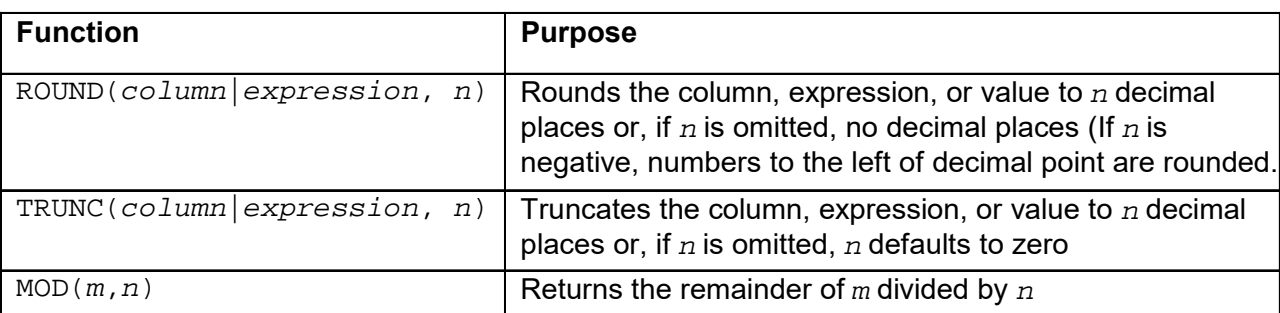

**Note:** This list contains only some of the available numeric functions.

4 - 16 Copyright © 2012, Oracle and/or its affiliates. All rights reserved.

For more information, see the "Numeric Functions" section in *Oracle Database SQL Language Reference* for 10*g* or 11*g* database.

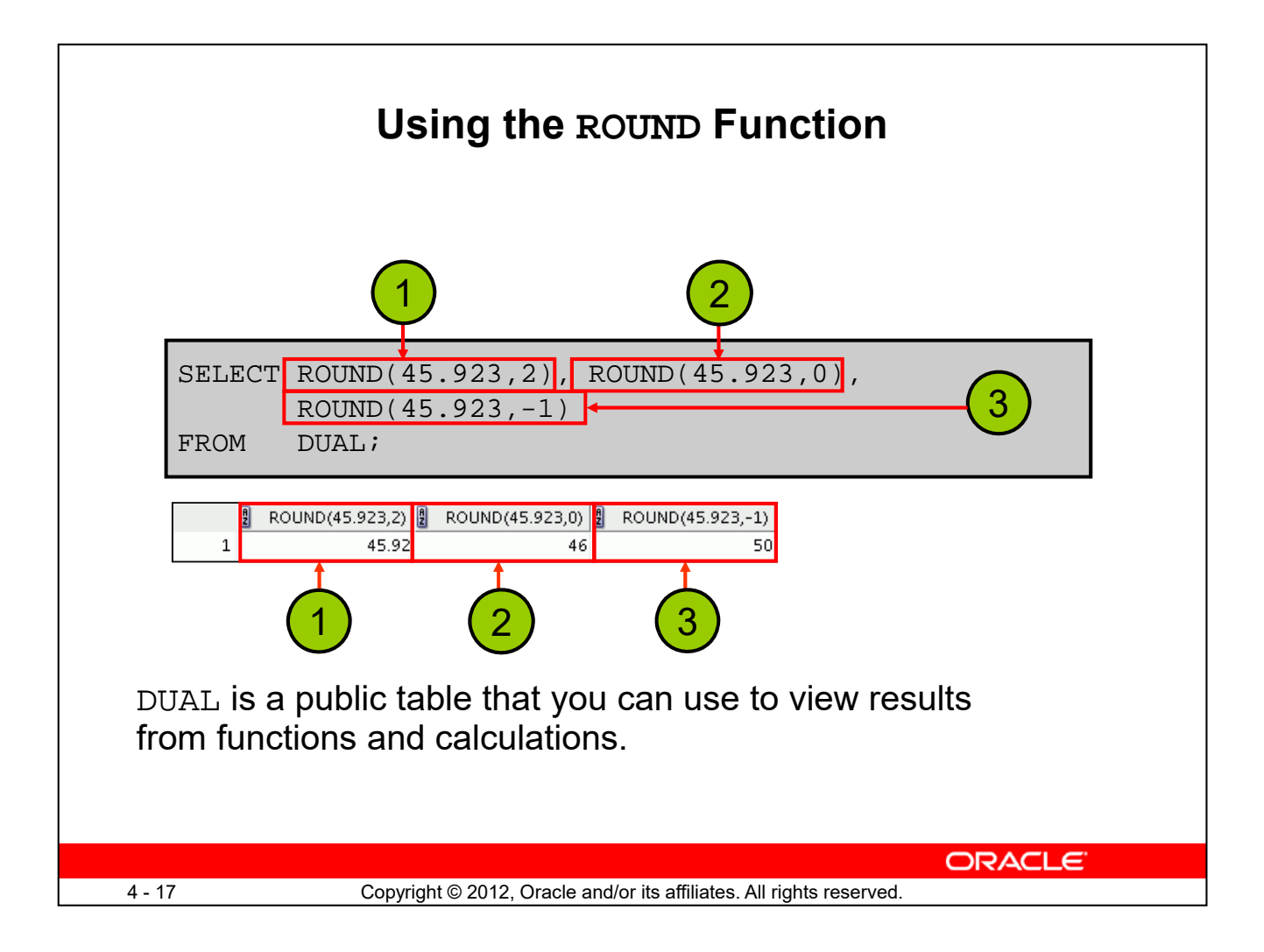

The ROUND function rounds the column, expression, or value to *n* decimal places. If the second argument is 0 or is missing, the value is rounded to zero decimal places. If the second argument is 2, the value is rounded to two decimal places. Conversely, if the second argument is –2, the value is rounded to two decimal places to the left (rounded to the nearest unit of 100).

The ROUND function can also be used with date functions. You will see examples later in this lesson.

#### **DUAL Table**

The DUAL table is owned by the user SYS and can be accessed by all users. It contains one column, DUMMY, and one row with the value X. The DUAL table is useful when you want to return a value only once (for example, the value of a constant, pseudocolumn, or expression that is not derived from a table with user data). The DUAL table is generally used for completeness of the SELECT clause syntax, because both SELECT and FROM clauses are mandatory, and several calculations do not need to select from the actual tables.

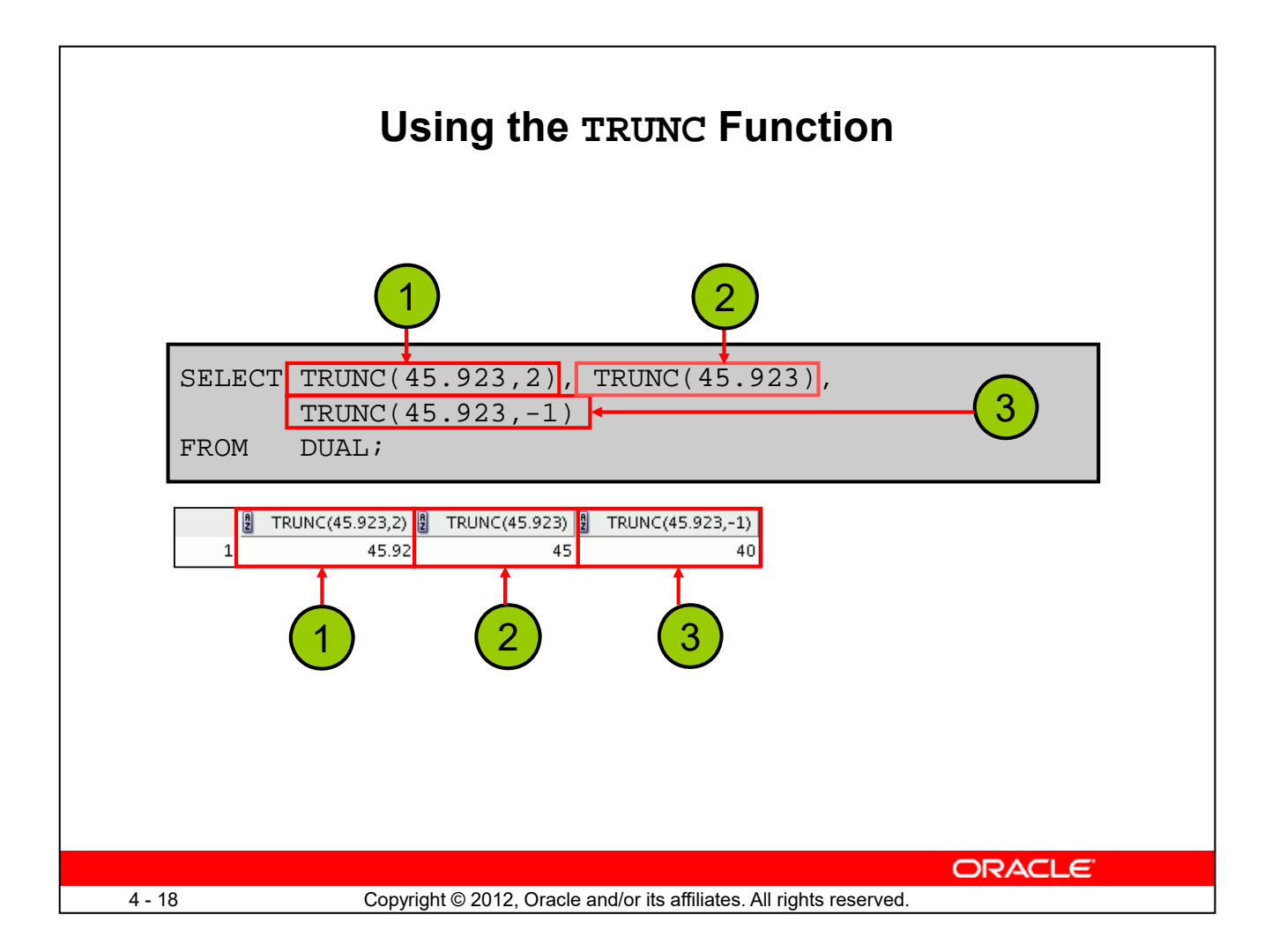

The TRUNC function truncates the column, expression, or value to *n* decimal places.

The TRUNC function works with arguments similar to those of the ROUND function. If the second argument is 0 or is missing, the value is truncated to zero decimal places. If the second argument is 2, the value is truncated to two decimal places. Conversely, if the second argument is –2, the value is truncated to two decimal places to the left. If the second argument is –1, the value is truncated to one decimal place to the left.

Like the ROUND function, the TRUNC function can be used with date functions.

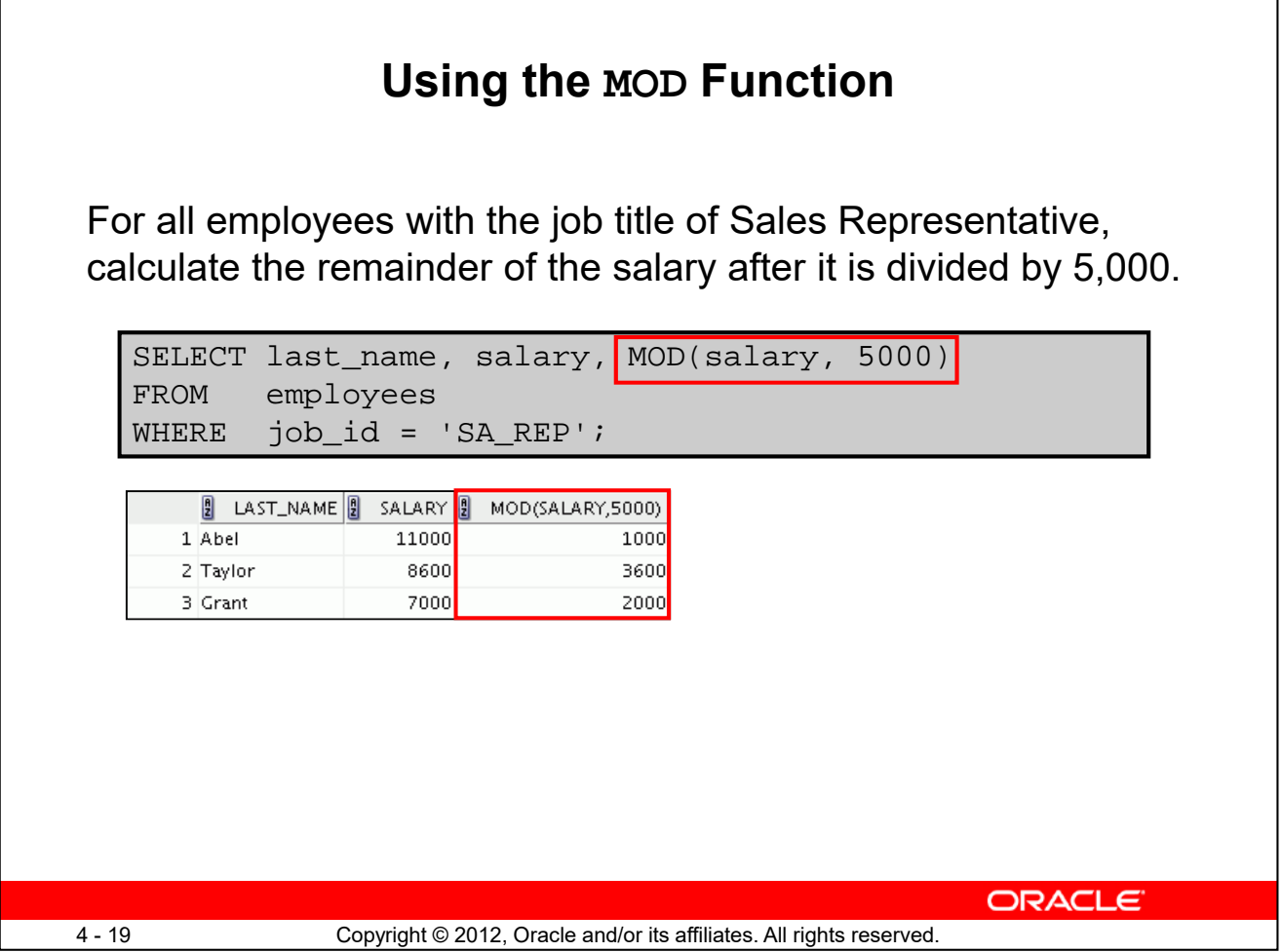

The MOD function finds the remainder of the first argument divided by the second argument. The slide example calculates the remainder of the salary after dividing it by 5,000 for all employees whose job ID is SA\_REP.

**Note:** The MOD function is often used to determine whether a value is odd or even. The MOD function is also the Oracle hash function.

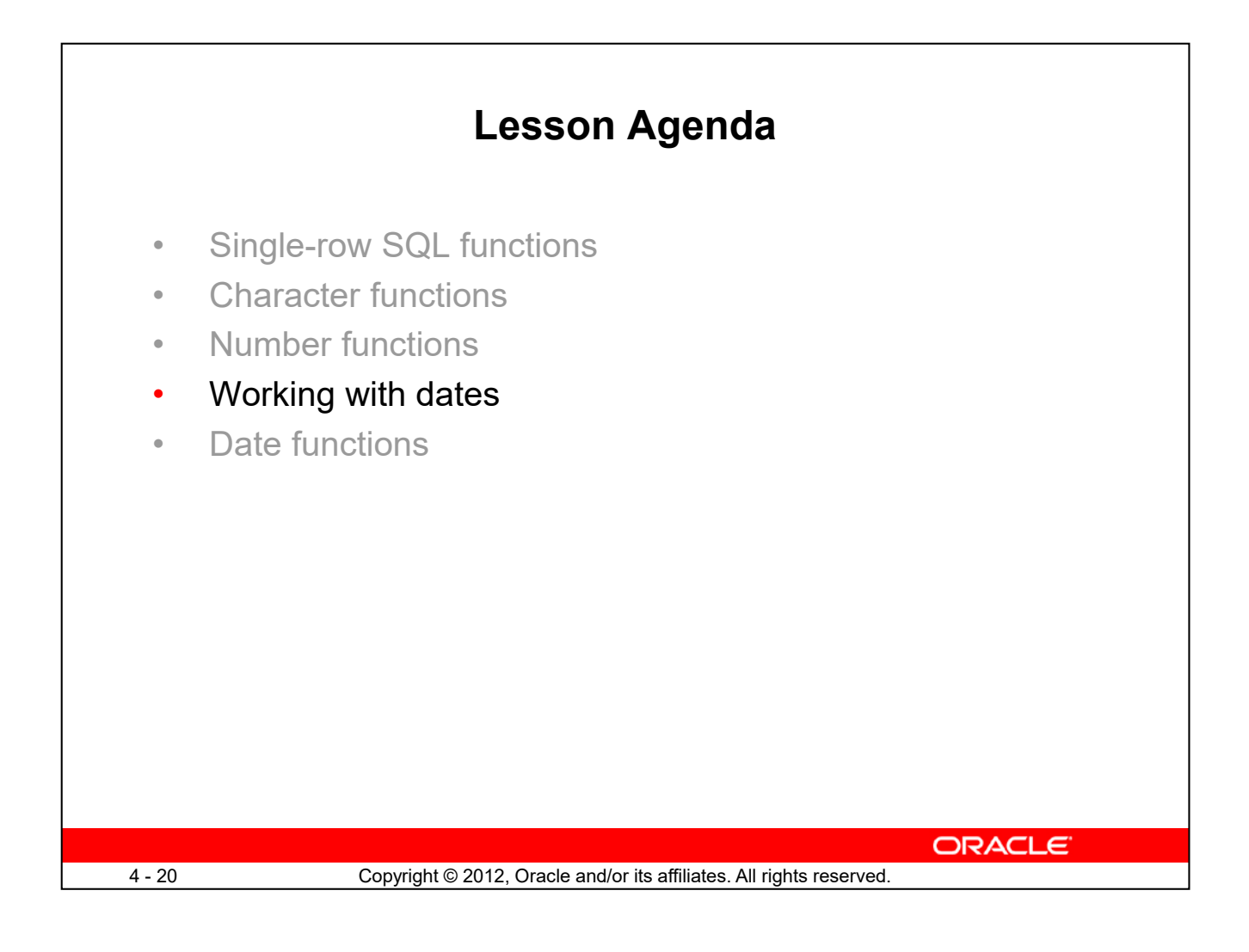

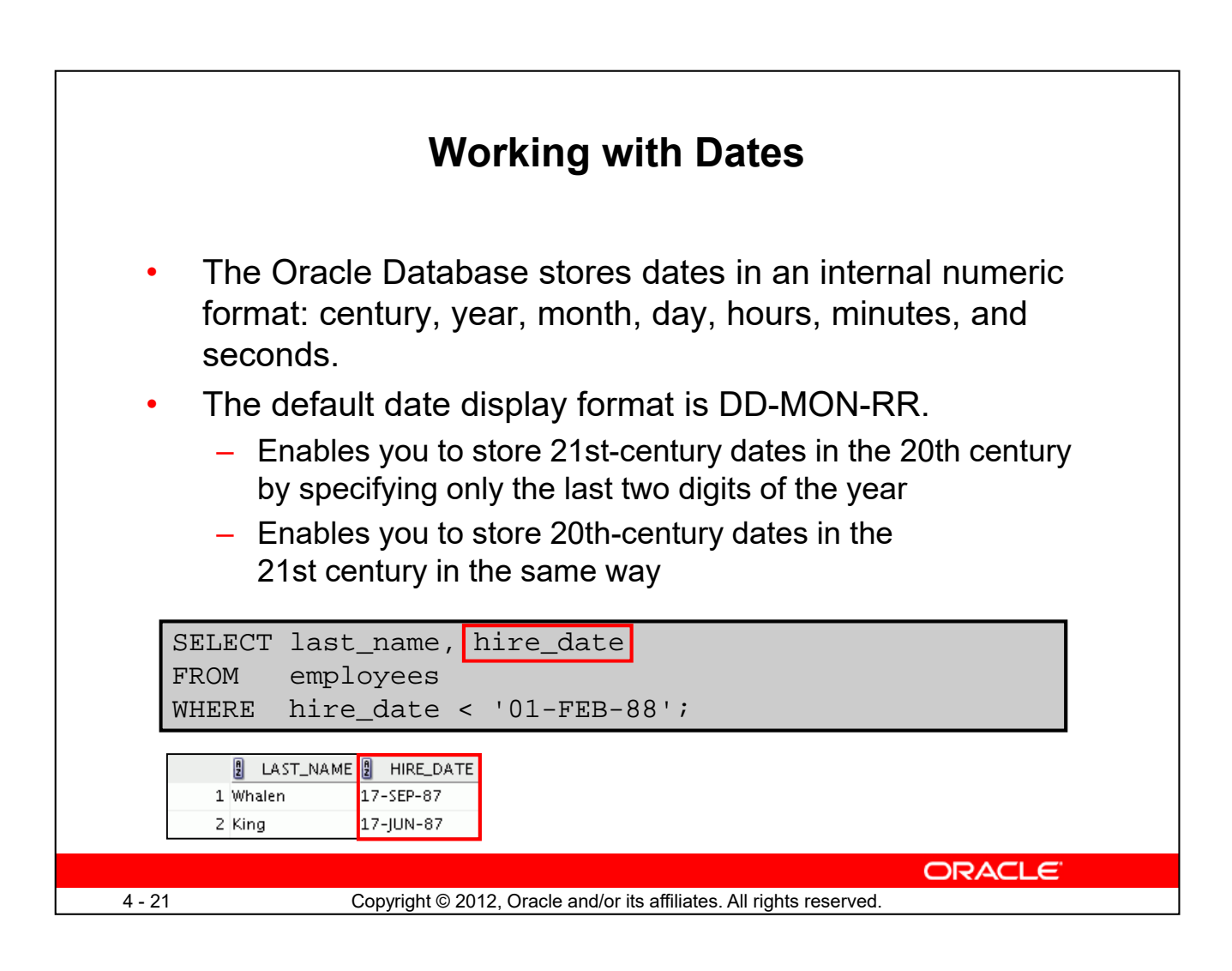

The Oracle Database stores dates in an internal numeric format, representing the century, year, month, day, hours, minutes, and seconds.

The default display and input format for any date is DD-MON-RR. Valid Oracle dates are between January 1, 4712 B.C., and December 31, 9999 A.D.

In the example in the slide, the HIRE\_DATE column output is displayed in the default format DD-MON-RR. However, dates are not stored in the database in this format. All the components of the date and time are stored. So, although a HIRE\_DATE such as 17-JUN-87 is displayed as day, month, and year, there is also *time* and *century* information associated with the date. The complete data might be June 17, 1987, 5:10:43 PM.

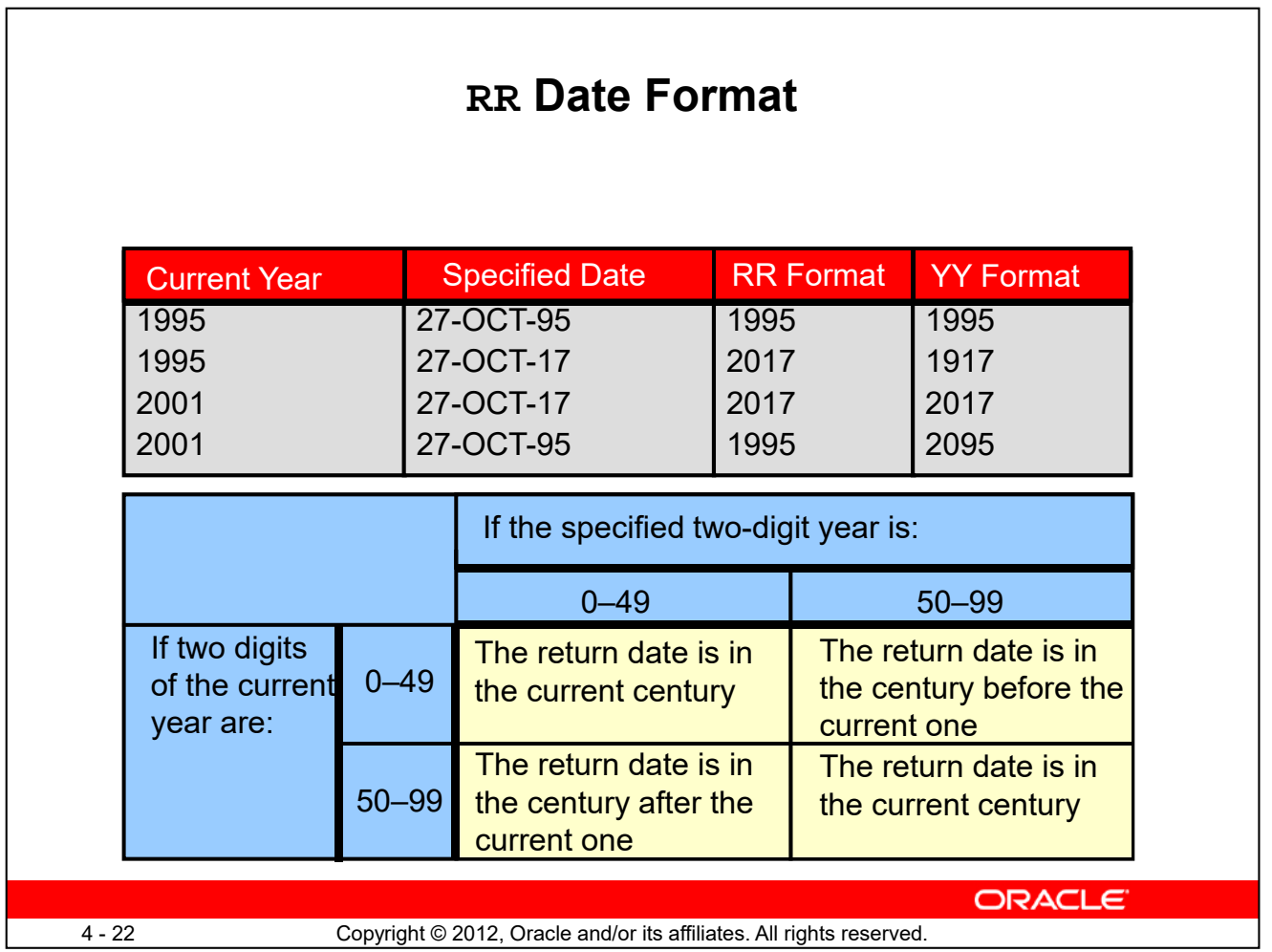

The RR date format is similar to the YY element, but you can use it to specify different centuries. Use the RR date format element instead of YY so that the century of the return value varies according to the specified two-digit year and the last two digits of the current year. The table in the slide summarizes the behavior of the RR element.

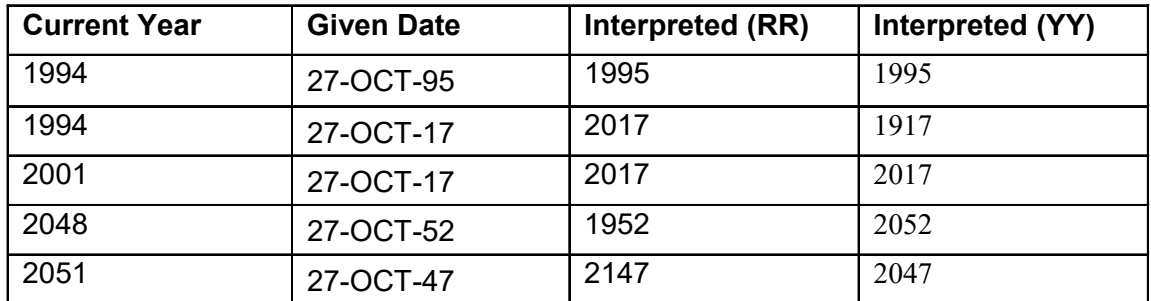

Note the values shown in the last two rows of the above table. As we approach the middle of the century, then the RR behavior is probably not what you want.

This data is stored internally as follows:

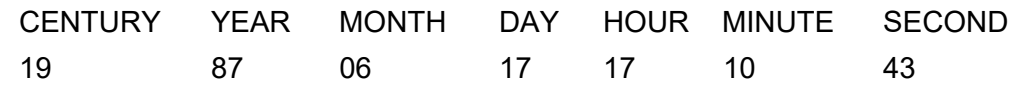

#### **Centuries and the Year 2000**

When a record with a date column is inserted into a table, the *century* information is picked up from the SYSDATE function. However, when the date column is displayed on the screen, the century component is not displayed (by default).

The DATE data type uses 2 bytes for the year information, one for century and one for year. The century value is always included, whether or not it is specified or displayed. In this case, RR determines the default value for century on INSERT.

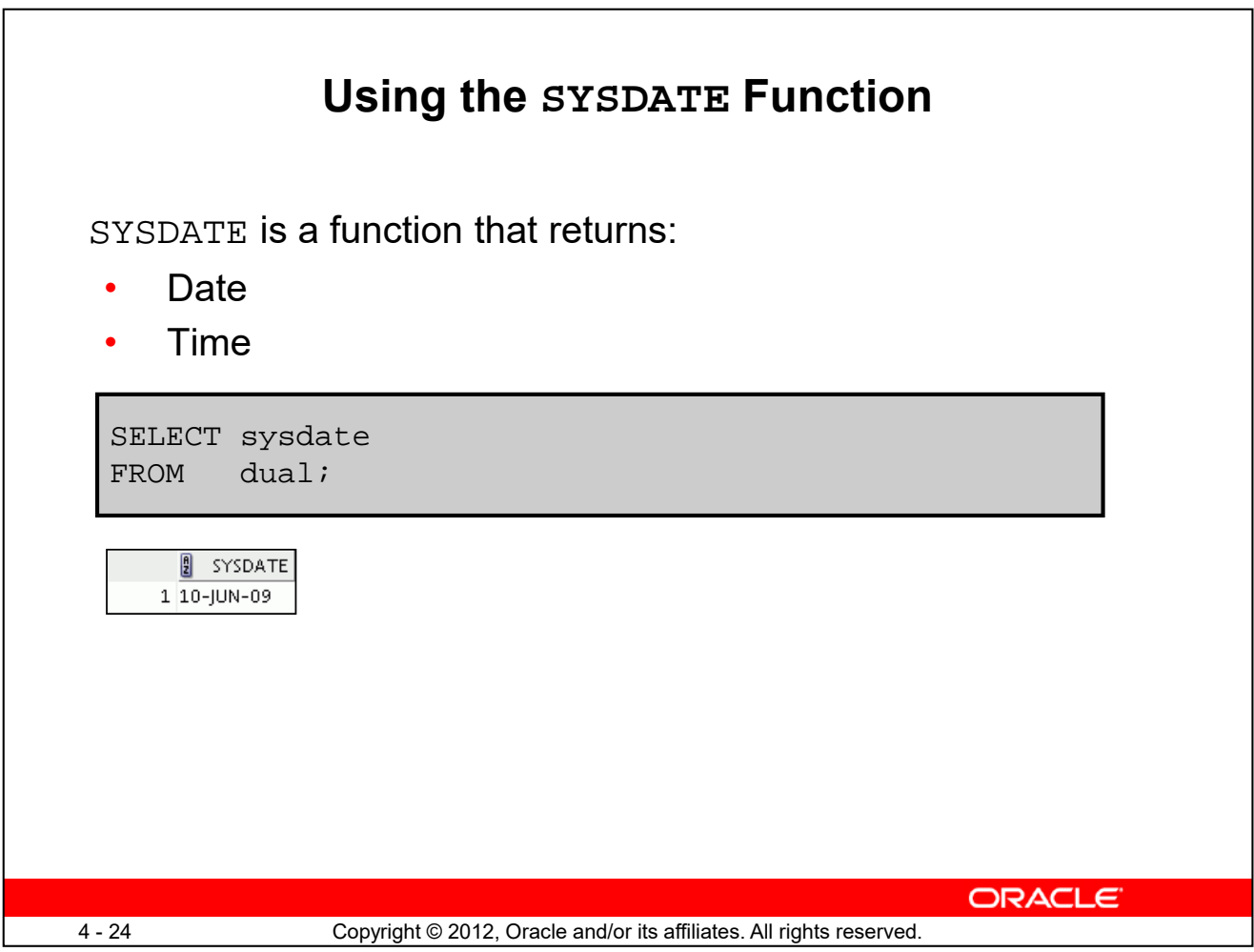

SYSDATE is a date function that returns the current database server date and time. You can use SYSDATE just as you would use any other column name. For example, you can display the current date by selecting SYSDATE from a table. It is customary to select SYSDATE from a public table called DUAL.

**Note:** SYSDATE returns the current date and time set for the operating system on which the database resides. Therefore, if you are in a place in Australia and connected to a remote database in a location in the United States (U.S.), the sysdate function will return the U.S. date and time. In that case, you can use the CURRENT DATE function that returns the current date in the session time zone.

The CURRENT\_DATE function and other related time zone functions are discussed in detail in *Oracle Database: SQL Fundamentals II*.

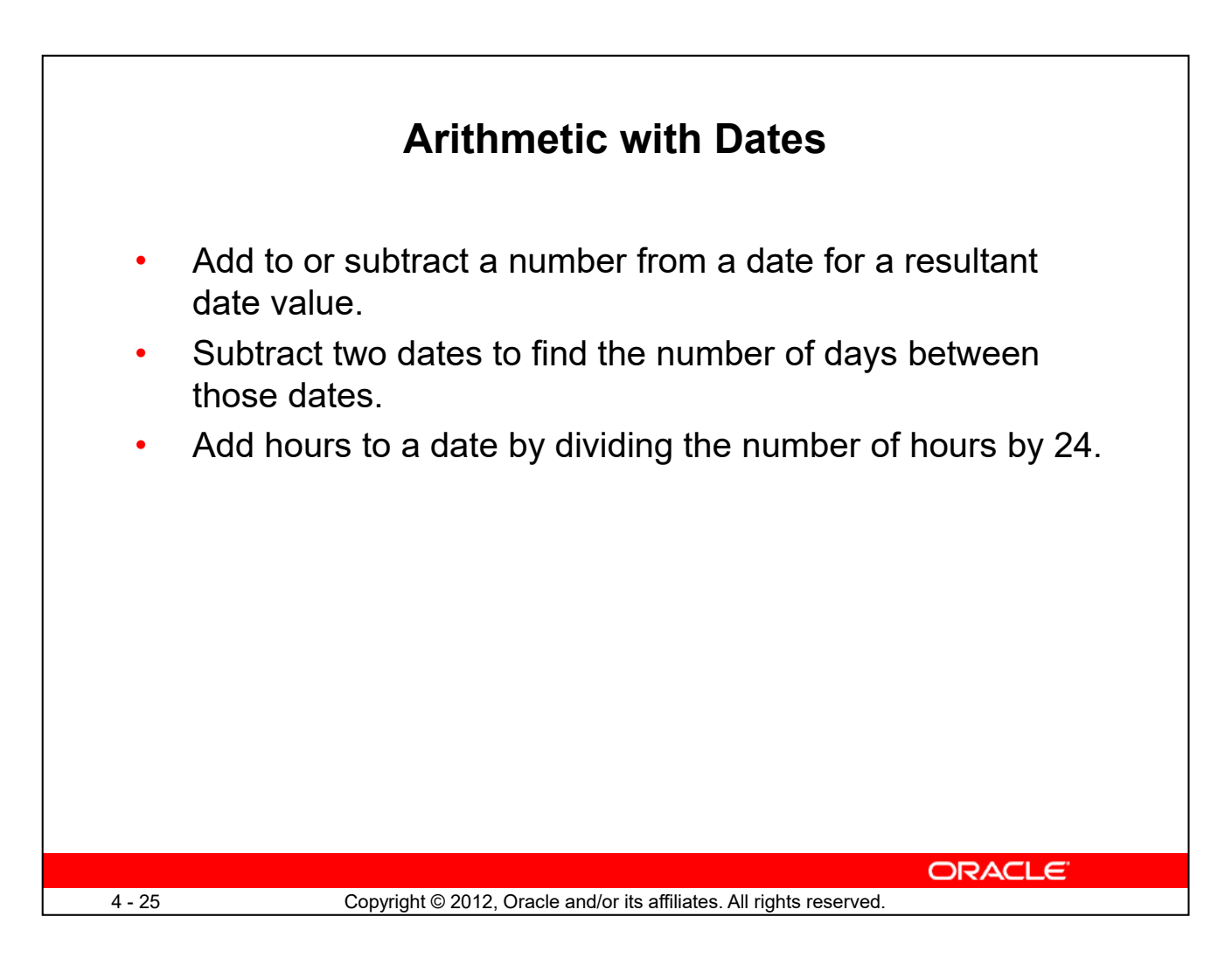

Because the database stores dates as numbers, you can perform calculations using arithmetic operators such as addition and subtraction. You can add and subtract number constants as well as dates.

You can perform the following operations:

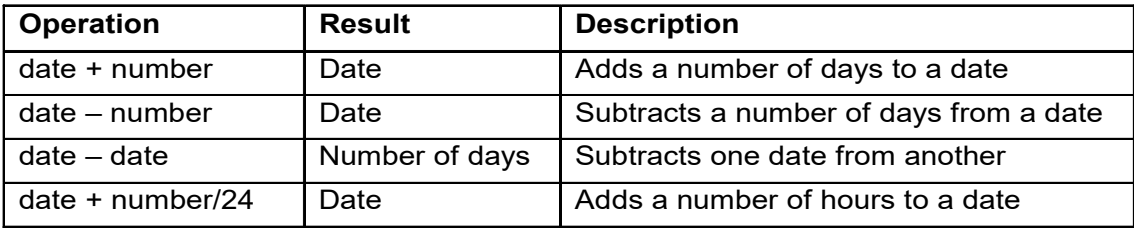

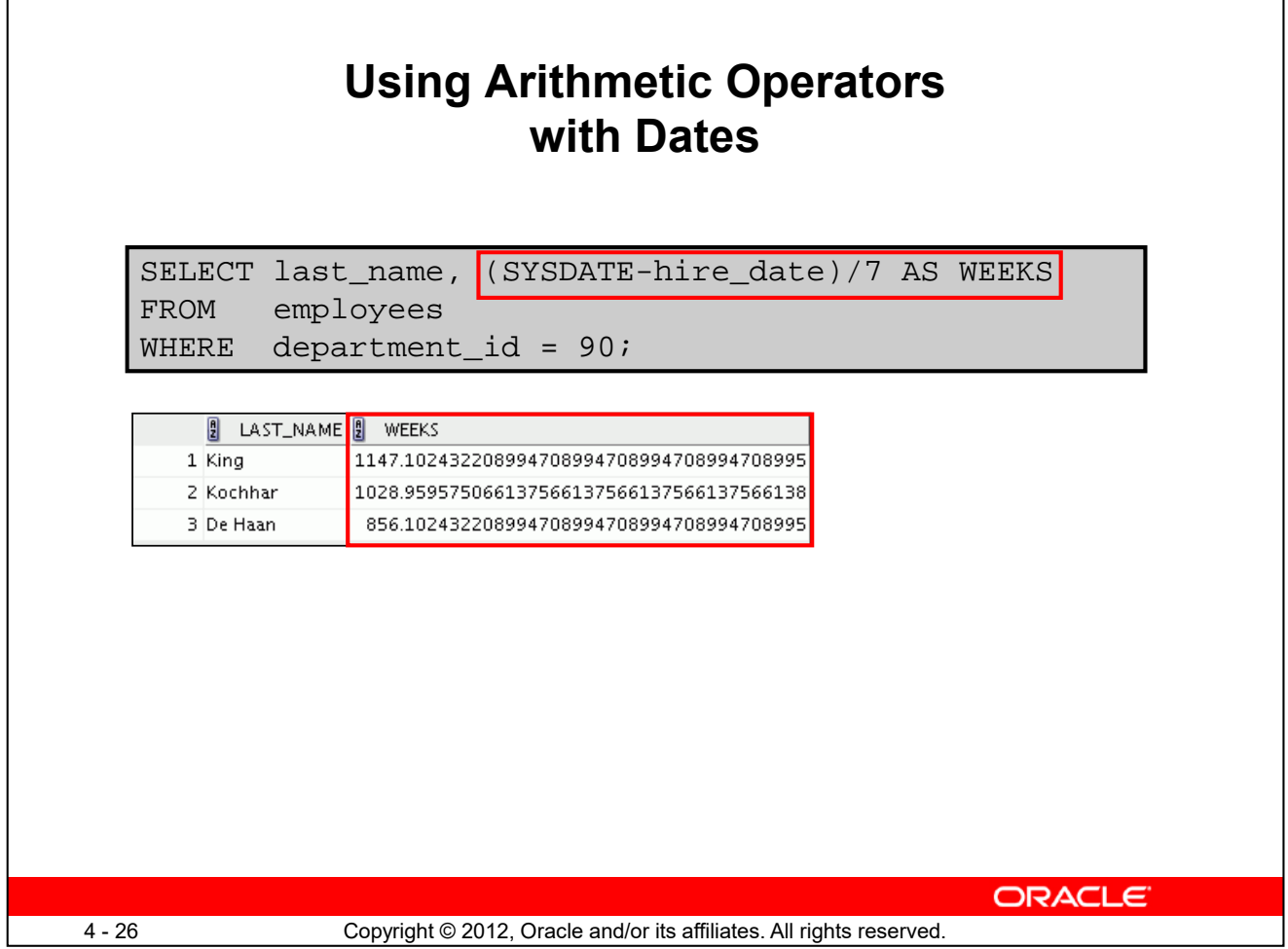

The example in the slide displays the last name and the number of weeks employed for all employees in department 90. It subtracts the date on which the employee was hired from the current date (SYSDATE) and divides the result by 7 to calculate the number of weeks that a worker has been employed.

**Note:** SYSDATE is a SQL function that returns the current date and time. Your results may differ depending on the date and time set for the operating system of your local database when you run the SQL query.

If a more current date is subtracted from an older date, the difference is a negative number.

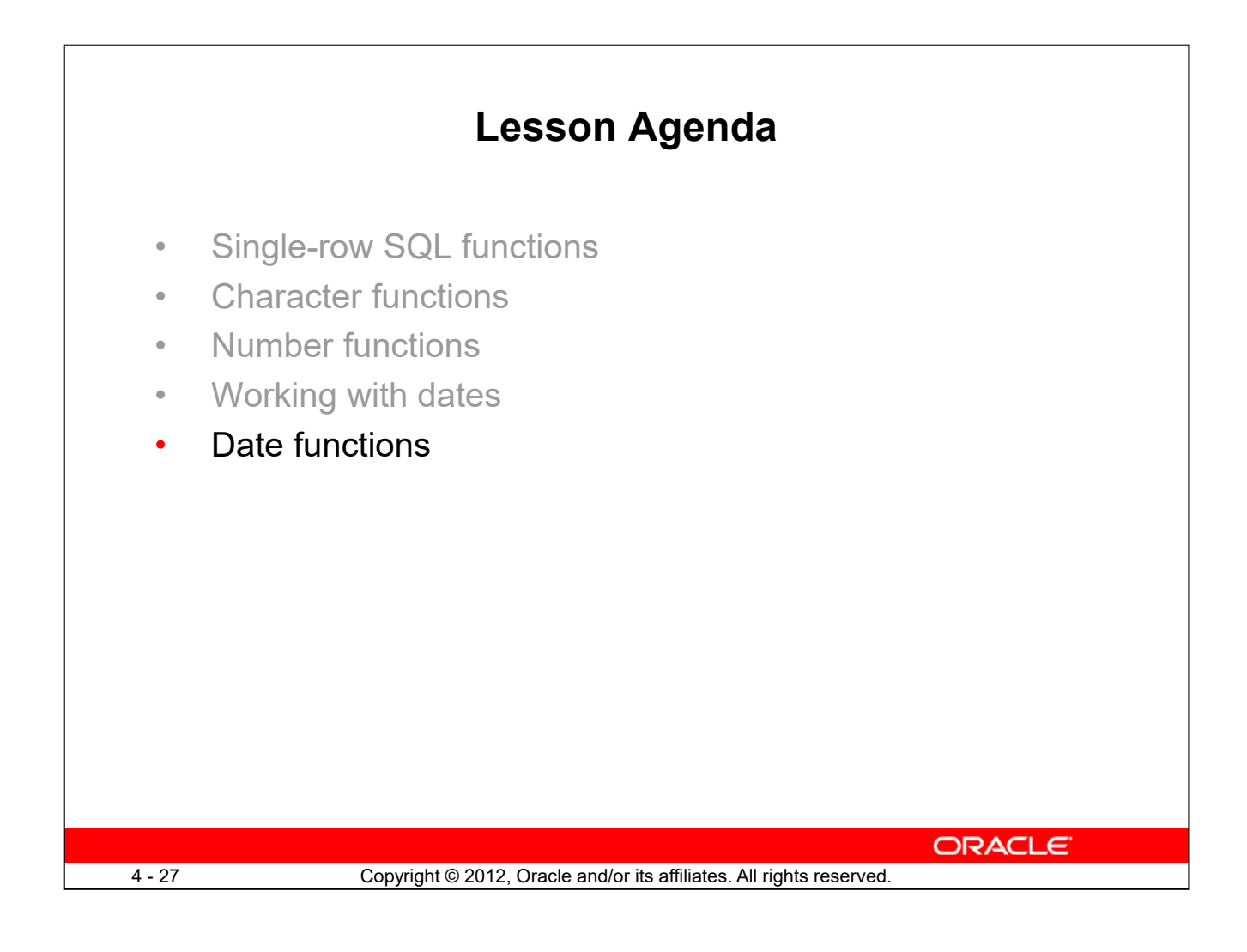

# **Date-Manipulation Functions**

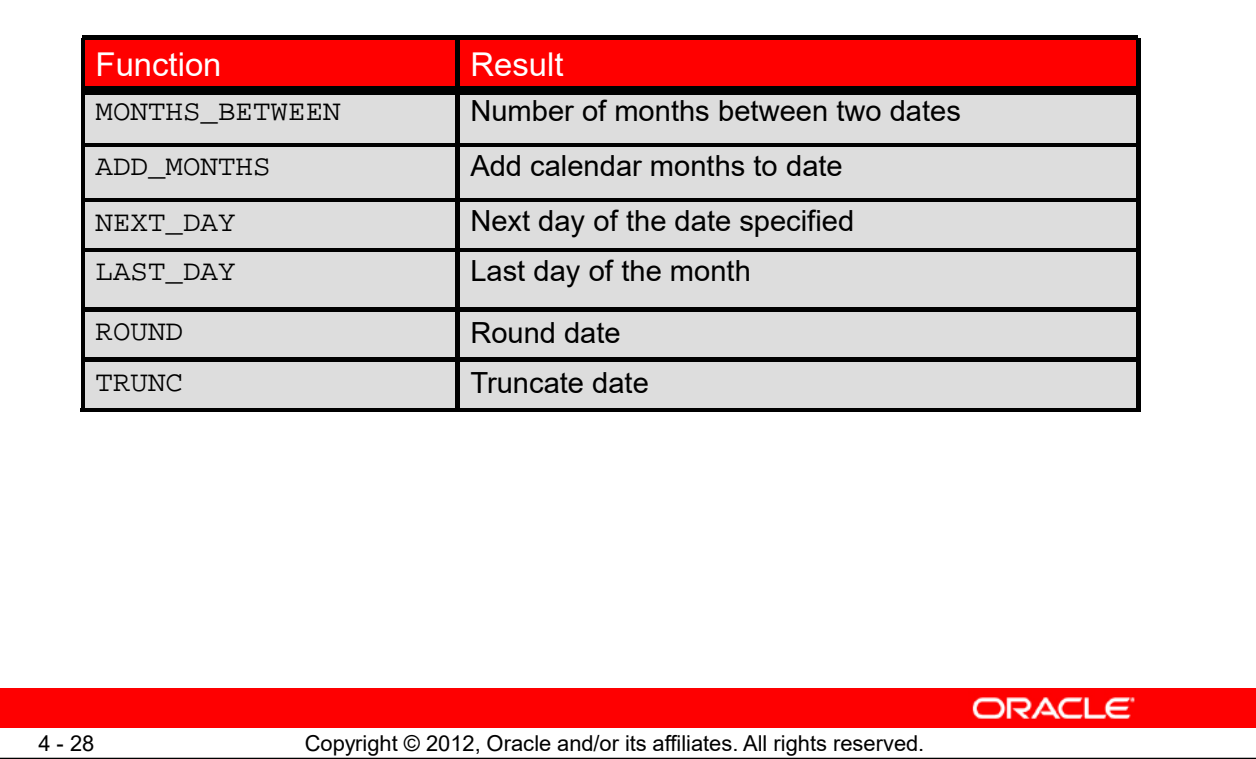

Date functions operate on Oracle dates. All date functions return a value of the DATE data type except MONTHS\_BETWEEN, which returns a numeric value.

- MONTHS\_BETWEEN(*date1, date2*): Finds the number of months between *date1* and *date2*. The result can be positive or negative. If *date1* is later than *date2*, the result is positive; if *date1* is earlier than *date2*, the result is negative. The noninteger part of the result represents a portion of the month.
- ADD MONTHS( $date, n$ ): Adds *n* number of calendar months to  $date$ . The value of *n* must be an integer and can be negative.
- NEXT\_DAY(*date,* '*char*'): Finds the date of the next specified day of the week ('*char*') following *date*. The value of *char* may be a number representing a day or a character string.
- LAST\_DAY(*date*): Finds the date of the last day of the month that contains *date*

The above list is a subset of the available date functions. ROUND and TRUNC number functions can also be used to manipulate the date values as shown below:

- ROUND(*date*[,'*fmt*']): Returns *date* rounded to the unit that is specified by the format model *fmt.* If the format model *fmt* is omitted, *date* is rounded to the nearest day.
- TRUNC(*date*[, '*fmt*']): Returns *date* with the time portion of the day truncated to the unit that is specified by the format model *fmt*. If the format model *fmt* is omitted, *date* is truncated to the nearest day.

The format models are covered in detail in the lesson titled "Using Conversion Functions and Conditional Expressions."

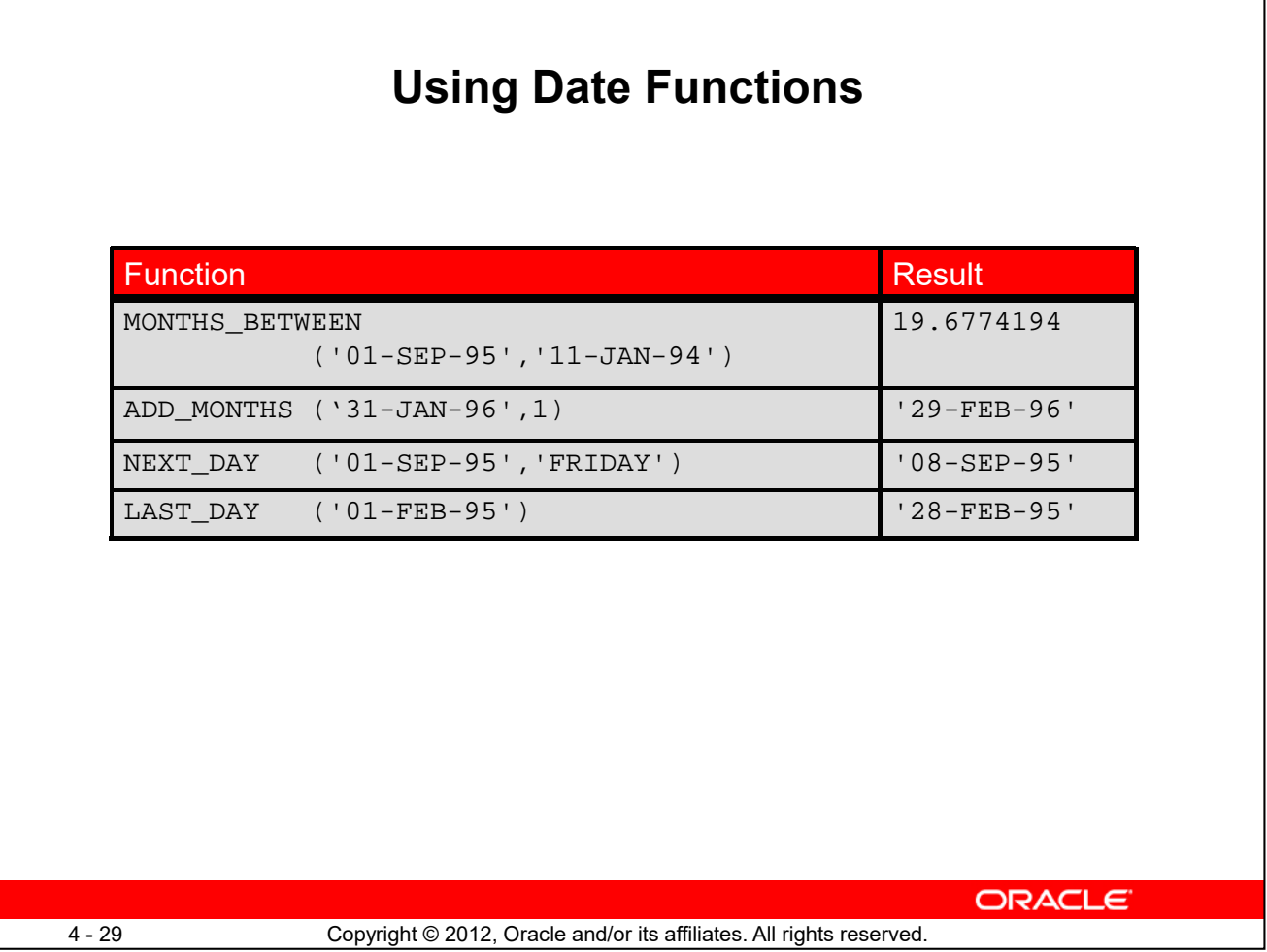

In the example in the slide, the ADD\_MONTHS function adds one month to the supplied date value "31-JAN-96" and returns "29-FEB-96." The function recognizes the year 1996 as the leap year and, therefore, returns the last day of the February month. If you change the input date value to "31-JAN-95," the function returns "28-FEB-95."

For example, display the employee number, hire date, number of months employed, six-month review date, first Friday after hire date, and the last day of the hire month for all employees who have been employed for fewer than 150 months.

```
SELECT employee_id, hire_date, MONTHS_BETWEEN (SYSDATE, hire_date) 
TENURE, ADD_MONTHS (hire_date, 6) REVIEW, NEXT_DAY (hire_date, 
'FRIDAY'), LAST_DAY(hire_date)
```

```
FROM employees WHERE MONTHS_BETWEEN (SYSDATE, hire_date) < 150;
```

|   | $\frac{1}{2}$ | EMPLOYEE_ID | E<br>HIRE_DATE | H<br><b>TENURE</b>               | 圓<br><b>REVIEW</b> | 凰<br>NEXT_DA    | LAST_DAY  |
|---|---------------|-------------|----------------|----------------------------------|--------------------|-----------------|-----------|
| 1 |               |             | 202 17-AUG-97  | 141.79757989 17-FEB-98           |                    | 22-AUG-97       | 31-AUG-97 |
| 2 |               |             | 107 07-FEB-99  | 124.12016054 07-AUG-99 12-FEB-99 |                    |                 | 28-FEB-99 |
| 3 |               |             | 124 16-NOV-99  | 114.82983796 16-MAY-00 19-NOV-99 |                    |                 | 30-NOV-99 |
| 4 |               |             | 142 29-JAN-97  | 148.41048312 29-JUL-97           |                    | 31-JAN-97       | 31-JAN-97 |
| 5 |               |             | 143 15-MAR-98  | 134.86209602 15-SEP-98           |                    | 20-MAR-98       | 31-MAR-98 |
| б |               |             | 144 09-JUL-98  | 131.05564441 09-JAN-99           |                    | 10-IUL-98       | 31-JUL-98 |
| 7 |               |             | 149 29-JAN-00  | 112.41048312 29-JUL-00           |                    | $04 - FEB - 00$ | 31-JAN-00 |
| 8 |               |             | 176 24-MAR-98  | 134.5717734424-SEP-98            |                    | 27-MAR-98       | 31-MAR-98 |
| 9 |               |             | 178 24-MAY-99  | 120.57177344 24-NOV-99 28-MAY-99 |                    |                 | 31-MAY-99 |

**Oracle Database: SQL Fundamentals I 4 - 29**

### **Using ROUND and TRUNC Functions with Dates**

Assume SYSDATE = '25-JUL-03':

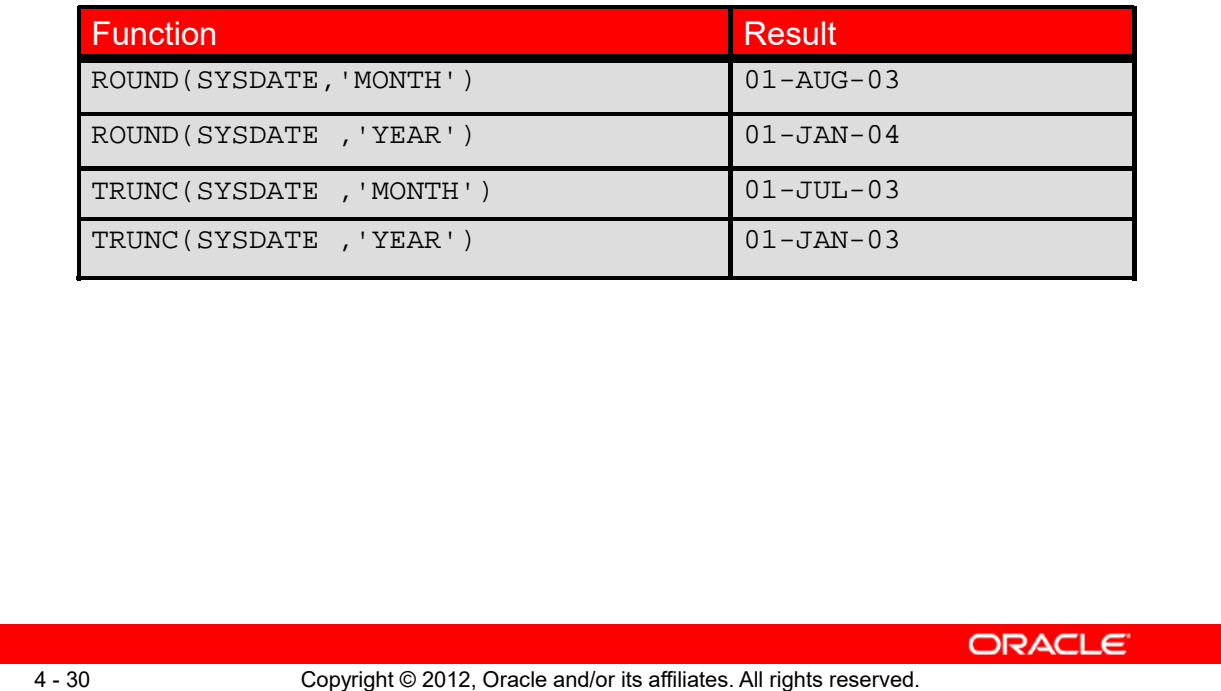

The ROUND and TRUNC functions can be used for number and date values. When used with dates, these functions round or truncate to the specified format model. Therefore, you can round dates to the nearest year or month. If the format model is month, dates 1-15 result in the first day of the current month. Dates 16-31 result in the first day of the next month. If the format model is year, months 1-6 result in January 1 of the current year. Months 7-12 result in January 1 of the next year.

#### **Example**

Compare the hire dates for all employees who started in 1997. Display the employee number, hire date, and starting month using the ROUND and TRUNC functions.

```
SELECT employee_id, hire_date,
ROUND(hire_date, 'MONTH'), TRUNC(hire_date, 'MONTH')
FROM employees
WHERE hire_date LIKE '%97
```
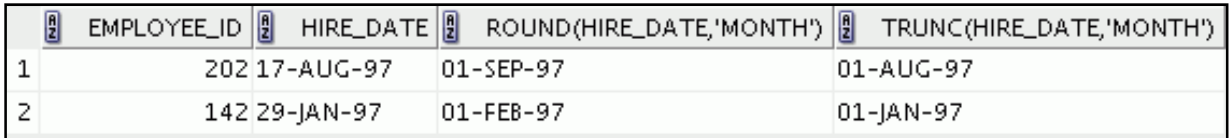

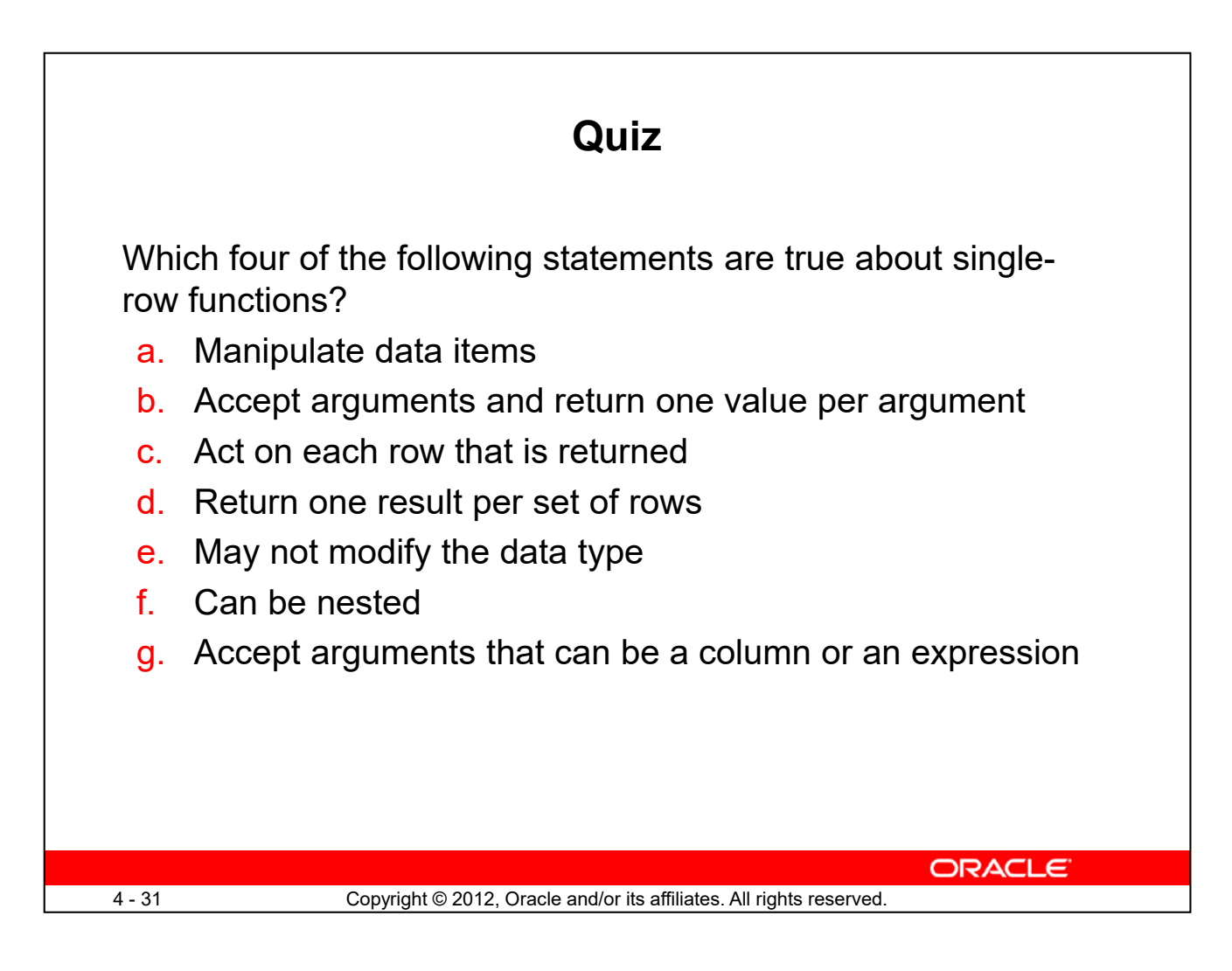

**Answer: a, c, f, g**

## **Summary**

In this lesson, you should have learned how to:

- Perform calculations on data using functions
- Modify individual data items using functions

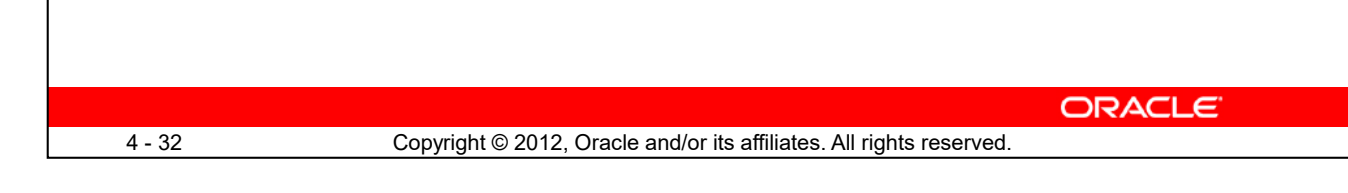

Single-row functions can be nested to any level. Single-row functions can manipulate the following:

- **Character data:** LOWER, UPPER, INITCAP, CONCAT, SUBSTR, INSTR, LENGTH
- **Number data:** ROUND, TRUNC, MOD
- **Date values:** SYSDATE, MONTHS\_BETWEEN, ADD\_MONTHS, NEXT\_DAY, LAST\_DAY

Remember the following:

- Date values can also use arithmetic operators.
- ROUND and TRUNC functions can also be used with date values.

#### **SYSDATE and DUAL**

SYSDATE is a date function that returns the current date and time. It is customary to select SYSDATE from a single-row public table called DUAL

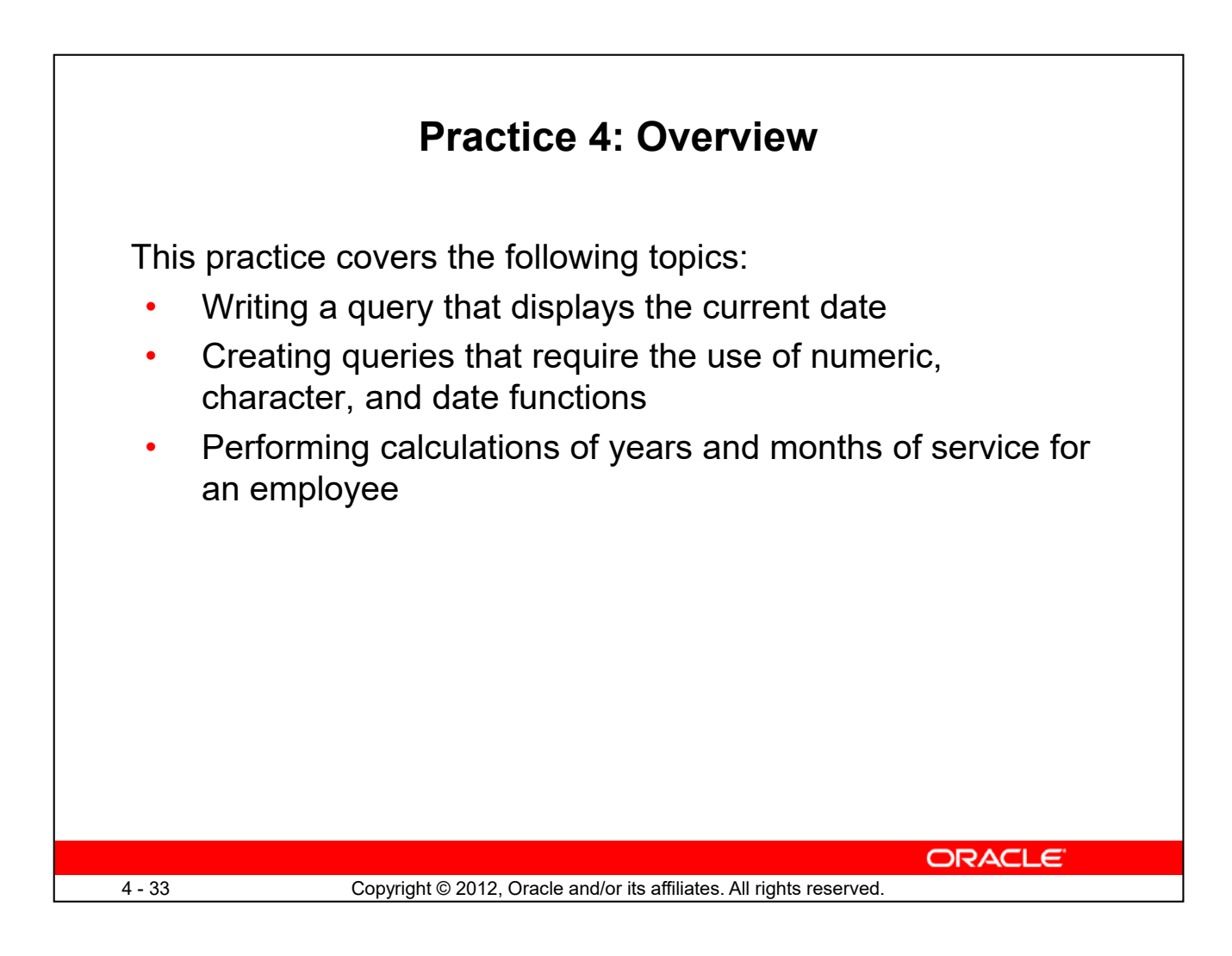

This practice provides a variety of exercises using different functions that are available for character, number, and date data types.